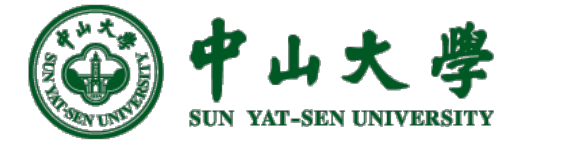

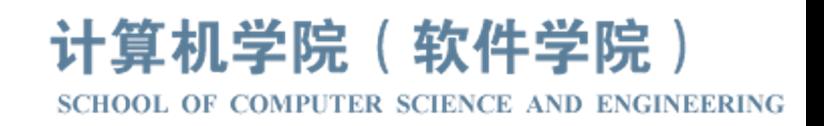

# Com[pilation Princ](https://xianweiz.github.io/)iple 编 译 原 理

# 第12讲: 语法分析(9)

张献伟 xianweiz.github.io DCS290, 4/4/2023

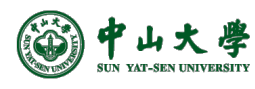

# Quiz Questions

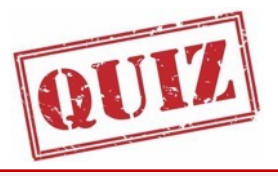

- Q1: main differences between LL and LR parse table? LL: row – nonterminal, column – terminal  $+$  \$, cell – rule or empty LR: action + goto, row – state, column –  $T+\frac{1}{5}$ /N, cell – action/state
- Q2: for a sentential form bbAa:  $S \Rightarrow^*_{rm rm} bBa \Rightarrow bbAa$ , suppose bA is the handle, list the viable prefix. b, bb, bbA
- Q3: for the grammar, get FIRST(*S*) and FOLLOW(*A*).  $FIRST(S) = {a, b}, FOLLOW(A) = {b}$  $S \rightarrow AB \mid a$
- Q4: is the grammar a LL(1)? NO. FIRST(AB) ∩ FIRST(a)  $\neq \emptyset$ .  $A \rightarrow a \mid \epsilon$  $B \rightarrow b$
- Q5: augment the grammar, and give the initial state  $(S_0)$ .  $\{ S' \rightarrow .S, S \rightarrow .AB, S \rightarrow .a, A \rightarrow .a, A \rightarrow . \}$

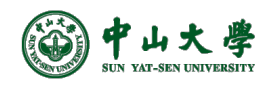

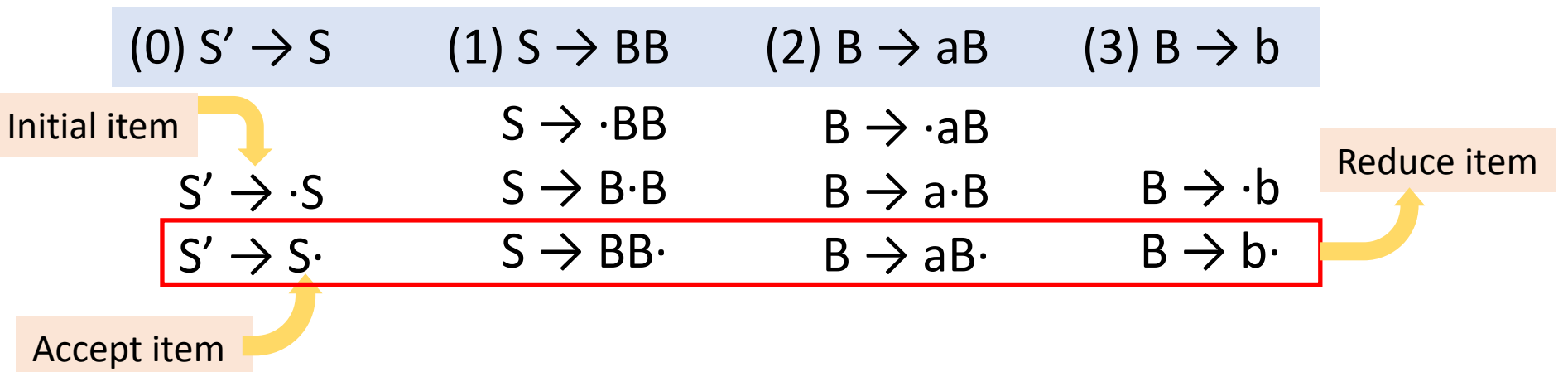

- **Closure**: the action of adding equivalent items to a set  $-$  Example: S'  $\rightarrow$  ·S S  $\rightarrow$  ·BB B  $\rightarrow$  ·aB B  $\rightarrow$  ·b
- Intuitively,  $A \rightarrow \alpha \cdot B\beta$  means that we might next see a substring derivable from Bβ (*\_sub*) as input. The *\_sub* will have a prefix derivable from B by applying one of the B-<br>productions[期待意义等价]
	- $-$  Thus, we add items for all the B-productions, i.e., if B  $\rightarrow$  γ is a production, we add  $B \rightarrow \gamma$  in the closure

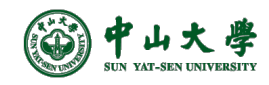

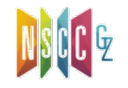

Grammar:

- $(0) S' \rightarrow S$
- $(1)$  S  $\rightarrow$  BB
- $(2)$  B  $\rightarrow$  aB
- $(3)$  B  $\rightarrow$  b

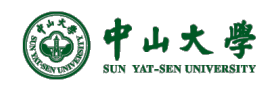

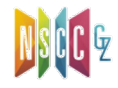

 $I_0$ :  $S' \rightarrow \cdot S$ Grammar:  $(0) S' \rightarrow S$  $(1)$  S  $\rightarrow$  BB  $(2)$  B  $\rightarrow$  aB  $(3)$  B  $\rightarrow$  b

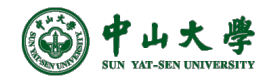

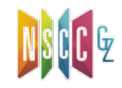

 $I_0$ :  $S' \rightarrow S$  $S \rightarrow \cdot BB$ Grammar:  $(0) S' \rightarrow S$  $(1)$  S  $\rightarrow$  BB  $(2)$  B  $\rightarrow$  aB  $(3)$  B  $\rightarrow$  b

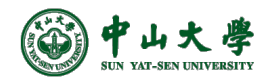

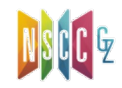

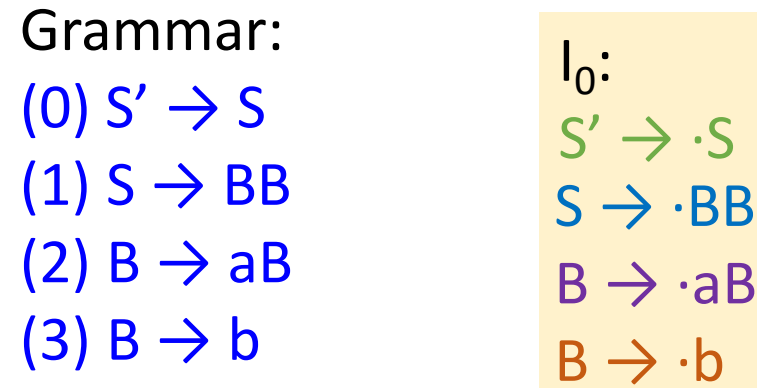

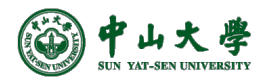

Grammar:  $(0) S' \rightarrow S$ 

- $(1)$  S  $\rightarrow$  BB
- $(2)$  B  $\rightarrow$  aB
- $(3)$  B  $\rightarrow$  b

| $I_0:$                   | S                  | $I_1:$ |
|--------------------------|--------------------|--------|
| $S' \rightarrow \cdot S$ | $S' \rightarrow S$ |        |
| $S \rightarrow \cdot BB$ | $S' \rightarrow S$ |        |
| $B \rightarrow \cdot aB$ |                    |        |
| $B \rightarrow \cdot b$  |                    |        |

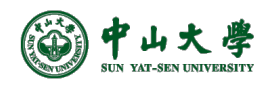

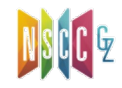

Grammar:  $(0)$  S'  $\rightarrow$  S  $(1)$  S  $\rightarrow$  BB  $(2)$  B  $\rightarrow$  aB

 $(3)$  B  $\rightarrow$  b

 $I_0$ :  $S' \rightarrow S$  $S \mid l_1$ :  $S' \rightarrow S$  $I_2$ :  $B S \rightarrow B \cdot B$  $S \rightarrow \cdot BB$  $B \rightarrow \cdot aB$  $B \rightarrow \cdot b$ 

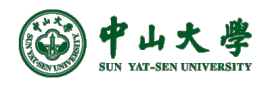

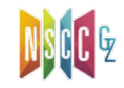

 $I_0$ :  $S' \rightarrow \cdot S$ S  $S \rightarrow \cdot BB$  $\overline{B}$  $\overline{B}$ Grammar:  $(0) S' \rightarrow S$  $(1)$  S  $\rightarrow$  BB  $(2)$  B  $\rightarrow$  aB  $(3)$  B  $\rightarrow$  b

$$
\begin{array}{ccc}\n & S & I_1: \\
\rightarrow .S & S' \rightarrow S \\
\rightarrow .BB & & & \\
\rightarrow .aB & & & \\
\rightarrow .b & B & S \rightarrow B \cdot B \\
\rightarrow .b & & & B \rightarrow .aB \\
\rightarrow .b & & & \\
\end{array}
$$

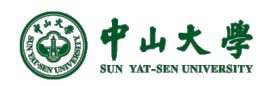

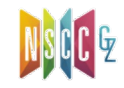

Grammar:  $(0)$  S'  $\rightarrow$  S  $(1)$  S  $\rightarrow$  BB

 $(2)$  B  $\rightarrow$  aB

 $(3)$  B  $\rightarrow$  b

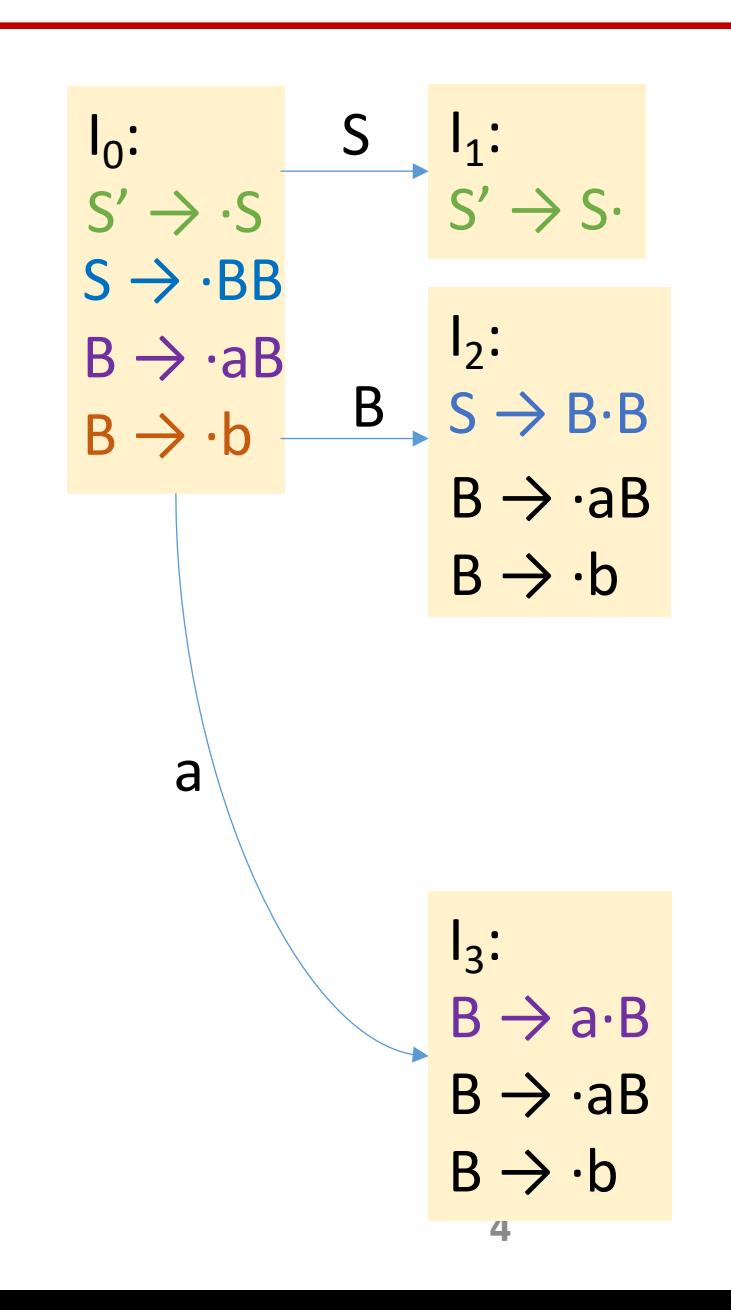

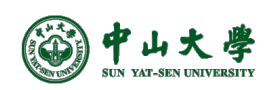

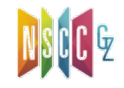

Grammar:  $(0)$  S'  $\rightarrow$  S

- $(1)$  S  $\rightarrow$  BB
- $(2)$  B  $\rightarrow$  aB
- $(3)$  B  $\rightarrow$  b

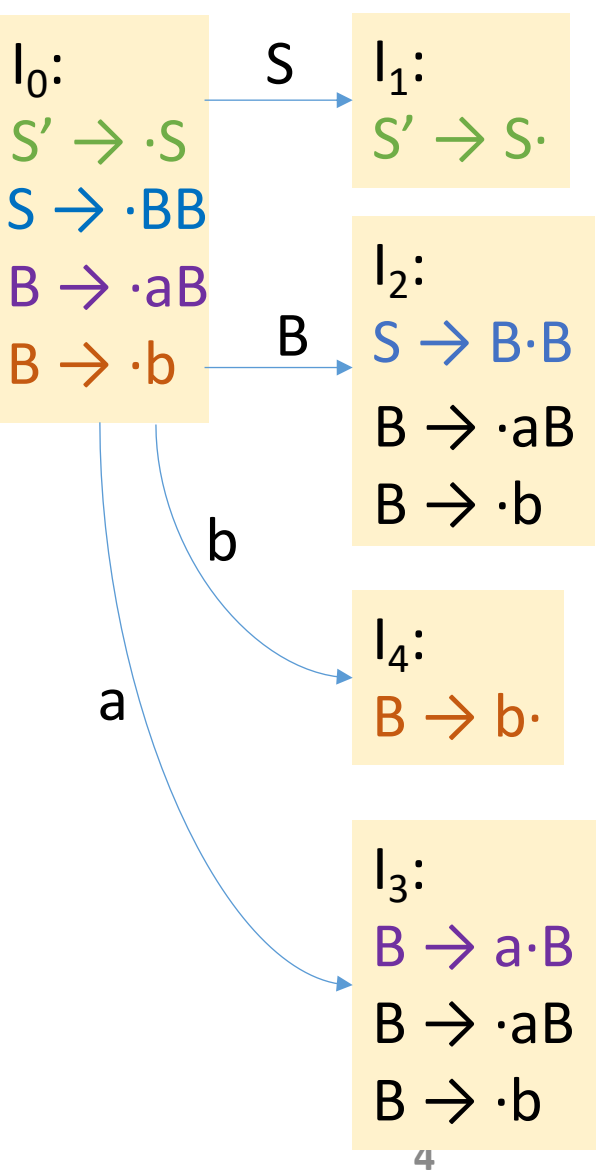

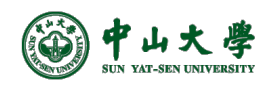

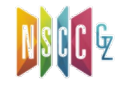

Grammar:  $(0)$  S'  $\rightarrow$  S

 $(1)$  S  $\rightarrow$  BB

 $(2)$  B  $\rightarrow$  aB

 $(3)$  B  $\rightarrow$  b

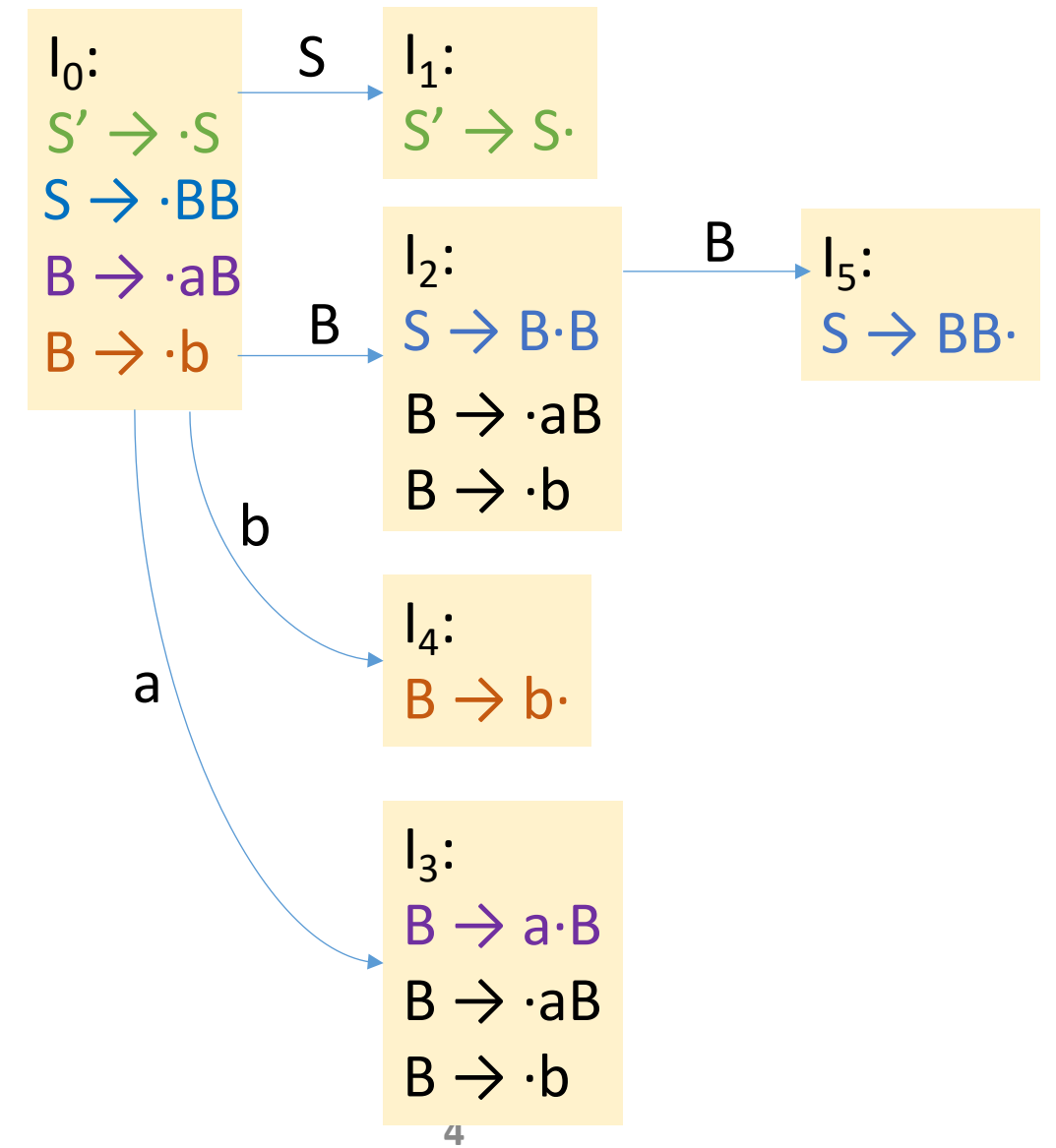

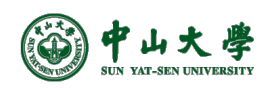

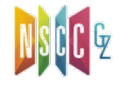

Grammar:  $(0)$  S'  $\rightarrow$  S  $(1)$  S  $\rightarrow$  BB

 $(2)$  B  $\rightarrow$  aB

 $(3)$  B  $\rightarrow$  b

 $I_0$ :  $S' \rightarrow S$  $\vert \vert_1$ :  $S' \rightarrow S$ S  $I_2$ :  $B S \rightarrow B \cdot B$  $B \rightarrow \neg aB$  $B \rightarrow \cdot b$  $I_3$ :  $B \rightarrow a \cdot B$  $B \rightarrow \neg aB$  $B \rightarrow \cdot b$ a  $I_4$ :  $B \rightarrow b$ b  $S \rightarrow \cdot BB$  $B \rightarrow \neg aB$  $B \rightarrow \cdot b$  $\overline{\phantom{a}}$   $\overline{\phantom{a}}$   $\overline{\phantom{a}}$   $\overline{\phantom{a}}$  $S \rightarrow BB$ B a

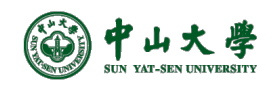

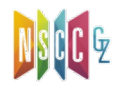

Grammar:  $(0)$  S'  $\rightarrow$  S  $(1)$  S  $\rightarrow$  BB

 $(2)$  B  $\rightarrow$  aB

 $(3)$  B  $\rightarrow$  b

 $I_0$ :  $S' \rightarrow S$  $\vert \vert_1$ :  $S' \rightarrow S$ S  $I_2$ :  $B S \rightarrow B \cdot B$  $B \rightarrow \neg aB$  $B \rightarrow \cdot b$  $I_3$ :  $B \rightarrow a \cdot B$  $B \rightarrow \neg aB$  $B \rightarrow \cdot b$ a  $I_4$ :  $B \rightarrow b$ b  $S \rightarrow \cdot BB$  $B \rightarrow \cdot aB$  $B \rightarrow \cdot b$  $\overline{\phantom{a}}$   $\overline{\phantom{a}}$   $\overline{\phantom{a}}$   $\overline{\phantom{a}}$  $S \rightarrow BB$ B a b

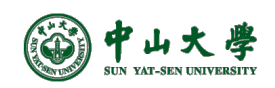

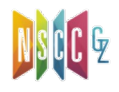

Grammar:  $(0)$  S'  $\rightarrow$  S  $(1)$  S  $\rightarrow$  BB

 $(2)$  B  $\rightarrow$  aB

 $(3)$  B  $\rightarrow$  b

 $I_0$ :  $S' \rightarrow S$  $\lfloor \cdot \rfloor_1$ :  $S' \rightarrow S$ S  $I_2$ :  $B S \rightarrow B \cdot B$  $B \rightarrow \neg aB$  $B \rightarrow \cdot b$  $I_3$ :  $B \rightarrow a \cdot B$  $B \rightarrow \neg aB$  $B \rightarrow \cdot b$ a  $I_4$ :  $B \rightarrow b$ b  $S \rightarrow \cdot BB$  $B \rightarrow \neg aB$  $B \rightarrow \cdot b$  $\overline{\phantom{a}}$   $\overline{\phantom{a}}$   $\overline{\phantom{a}}$   $\overline{\phantom{a}}$  $S \rightarrow BB$ B  $I_6$ :  $\frac{B}{B}$  +  $\frac{6}{B}$   $\rightarrow$  aB· a b

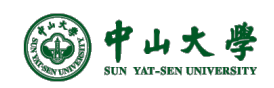

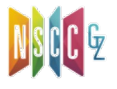

Grammar:  $(0)$  S'  $\rightarrow$  S  $(1)$  S  $\rightarrow$  BB

 $(2)$  B  $\rightarrow$  aB

 $(3)$  B  $\rightarrow$  b

 $I_0$ :  $S' \rightarrow S$  $\lfloor \cdot \rfloor_1$ :  $S' \rightarrow S$ S  $I_2$ :  $B S \rightarrow B \cdot B$  $B \rightarrow \neg aB$  $B \rightarrow \cdot b$  $I_3$ :  $B \rightarrow a \cdot B$  $B \rightarrow \neg aB$  $B \rightarrow \cdot b$ a  $I_4$ :  $B \rightarrow b$ b  $S \rightarrow \cdot BB$  $B \rightarrow \cdot aB$  $B \rightarrow \cdot b$  $\overline{\phantom{a}}$   $\overline{\phantom{a}}$   $\overline{\phantom{a}}$   $\overline{\phantom{a}}$  $S \rightarrow BB$ B  $I_6$ :  $\frac{B}{B}$  + B  $\rightarrow$  aB $\cdot$ a b a

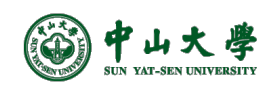

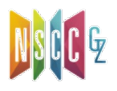

Grammar:  $(0)$  S'  $\rightarrow$  S  $(1)$  S  $\rightarrow$  BB

 $(2)$  B  $\rightarrow$  aB

 $(3)$  B  $\rightarrow$  b

 $I_0$ :  $S' \rightarrow S$  $I_1$ :  $S' \rightarrow S$ S  $I_2$ :  $B S \rightarrow B \cdot B$  $B \rightarrow \neg aB$  $B \rightarrow \cdot b$  $I_3$ :  $B \rightarrow a \cdot B$  $B \rightarrow \neg aB$  $B \rightarrow \cdot b$ a  $I_4$ :  $B \rightarrow b$ b  $S \rightarrow \cdot BB$  $B \rightarrow \neg aB$  $B \rightarrow \cdot b$  $I_5$ :  $S \rightarrow BB$ B  $I_6$ :  $B \rightarrow ab$ B a b a b

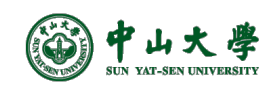

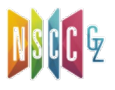

Grammar:  $(0)$  S'  $\rightarrow$  S

- $(1)$  S  $\rightarrow$  BB
- $(2)$  B  $\rightarrow$  aB
- $(3)$  B  $\rightarrow$  b

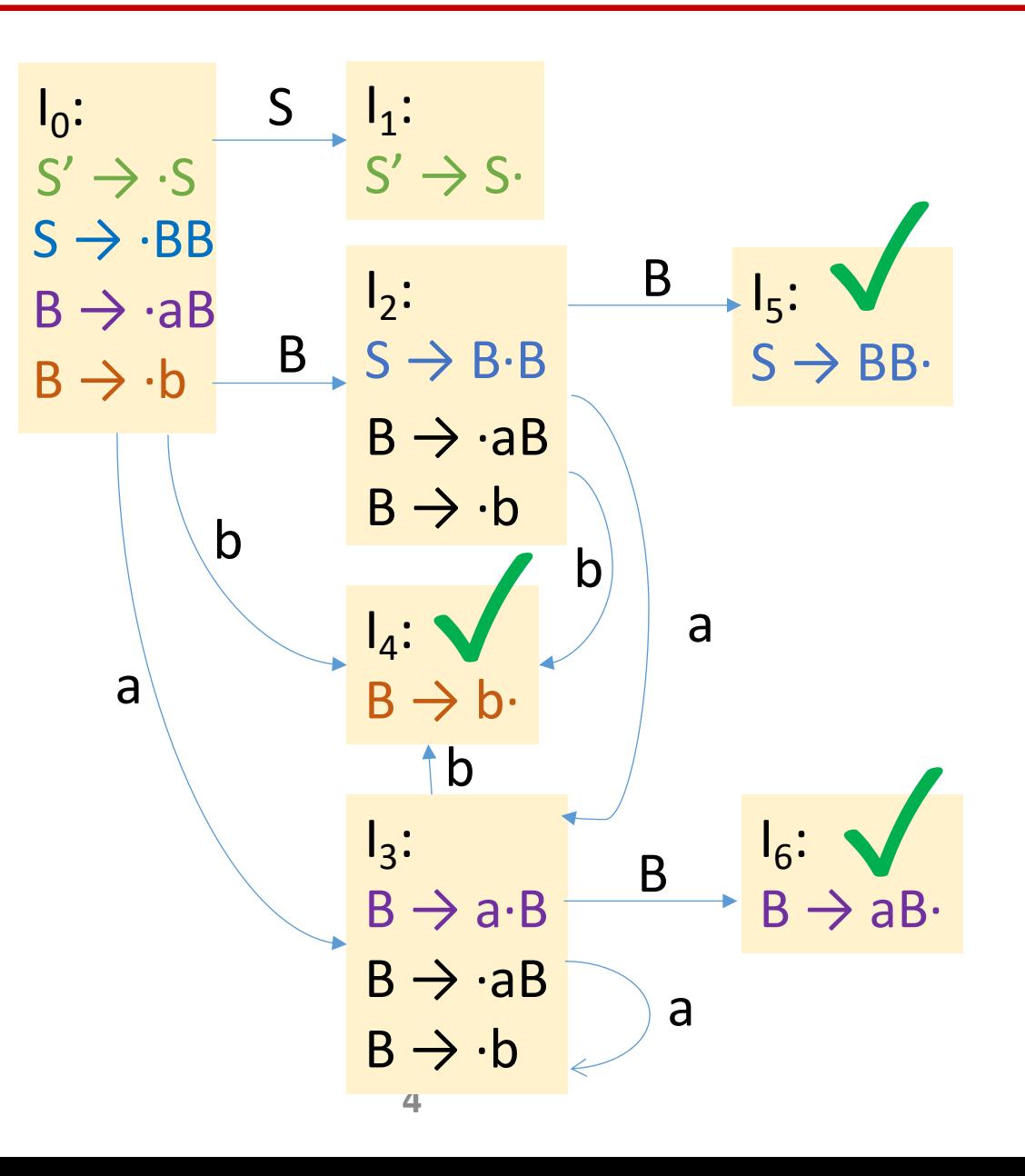

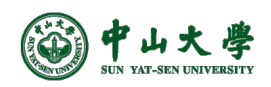

 $B \rightarrow AB$ 

 $B \rightarrow .b$ 

山大學

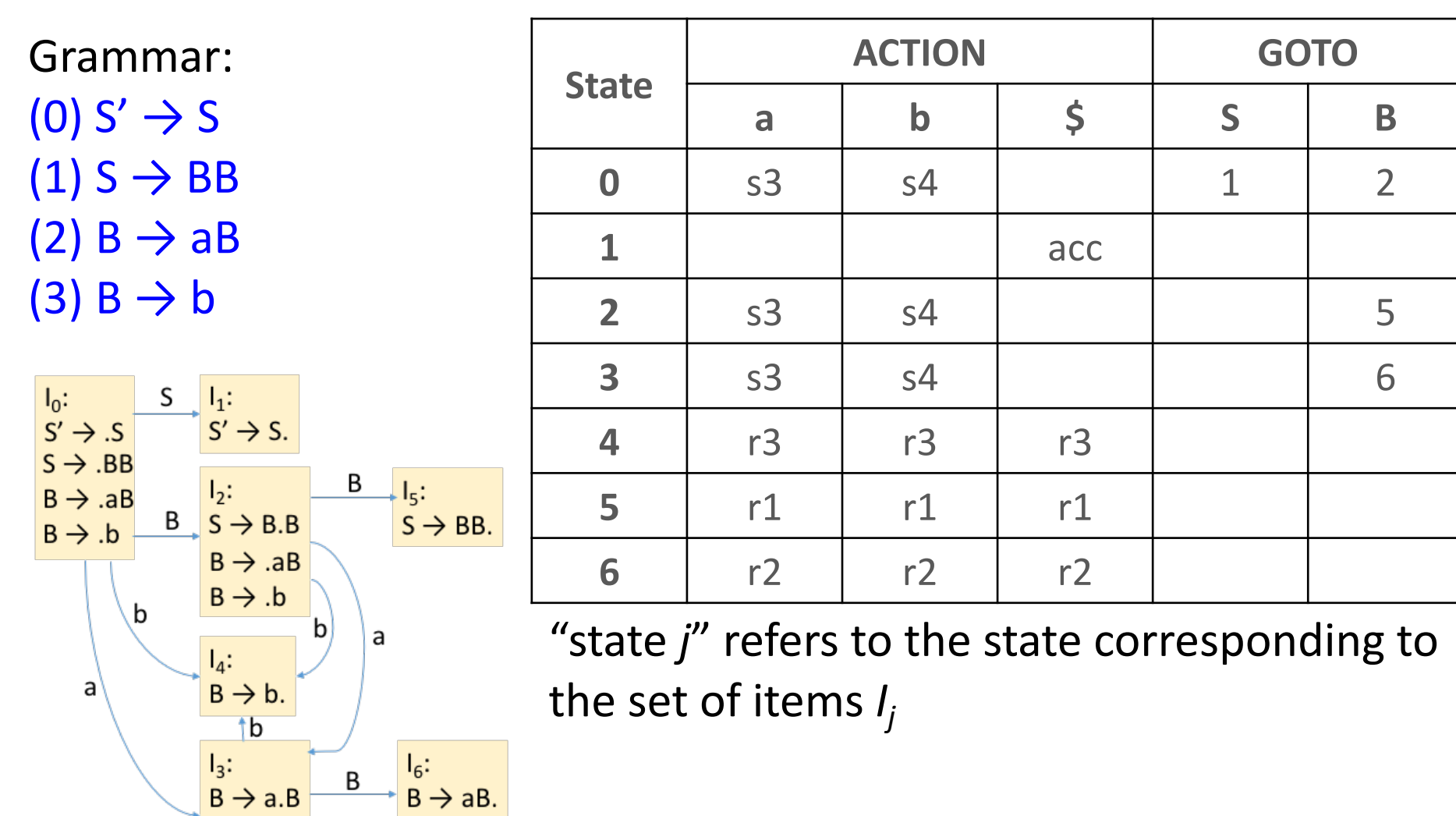

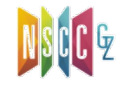

 $B \rightarrow AB$ 

 $B \rightarrow .b$ 

山大學

 $\mathsf{a}$ 

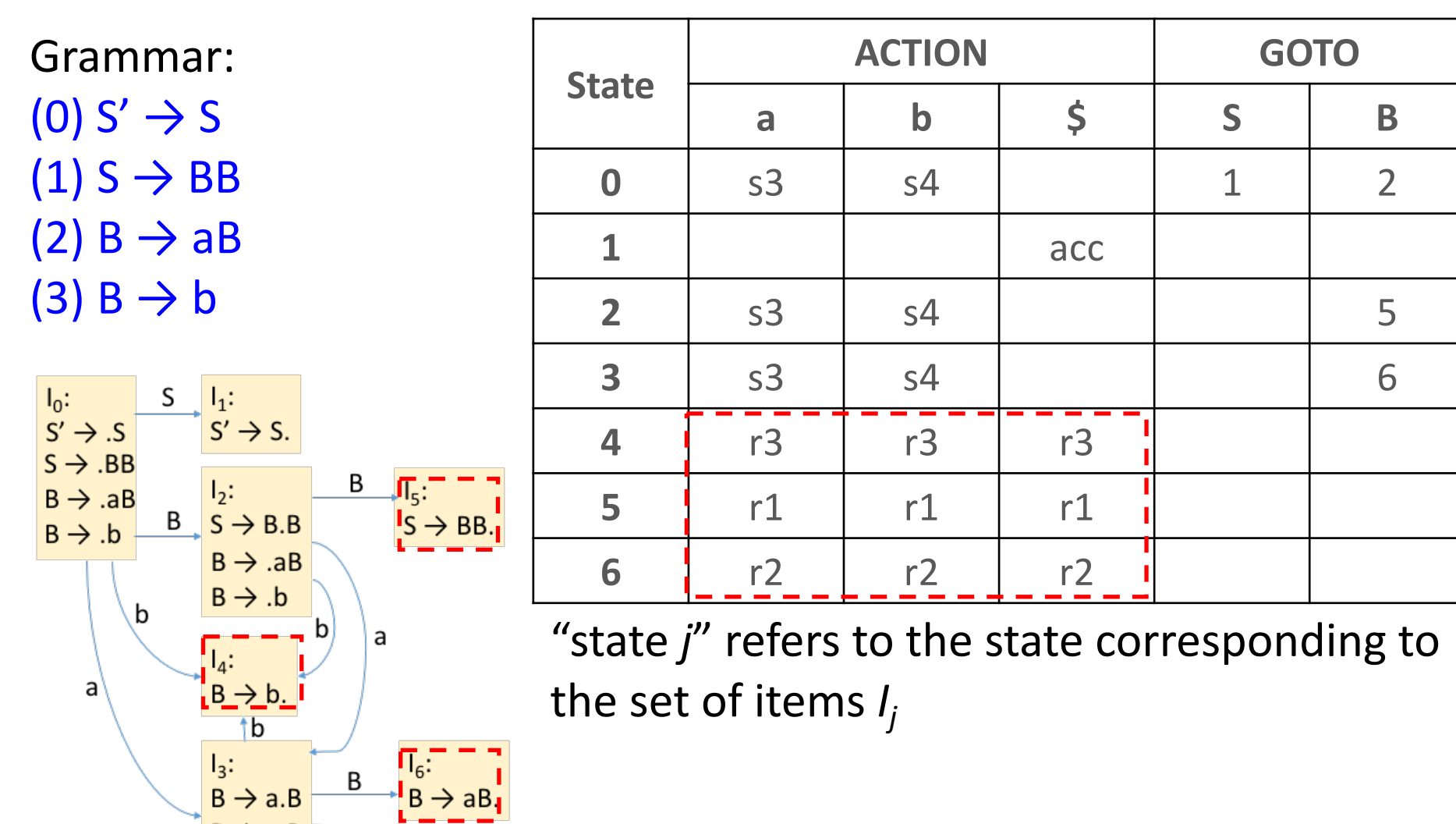

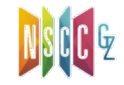

 $B \rightarrow AB$ 

 $B \rightarrow .b$ 

山大學

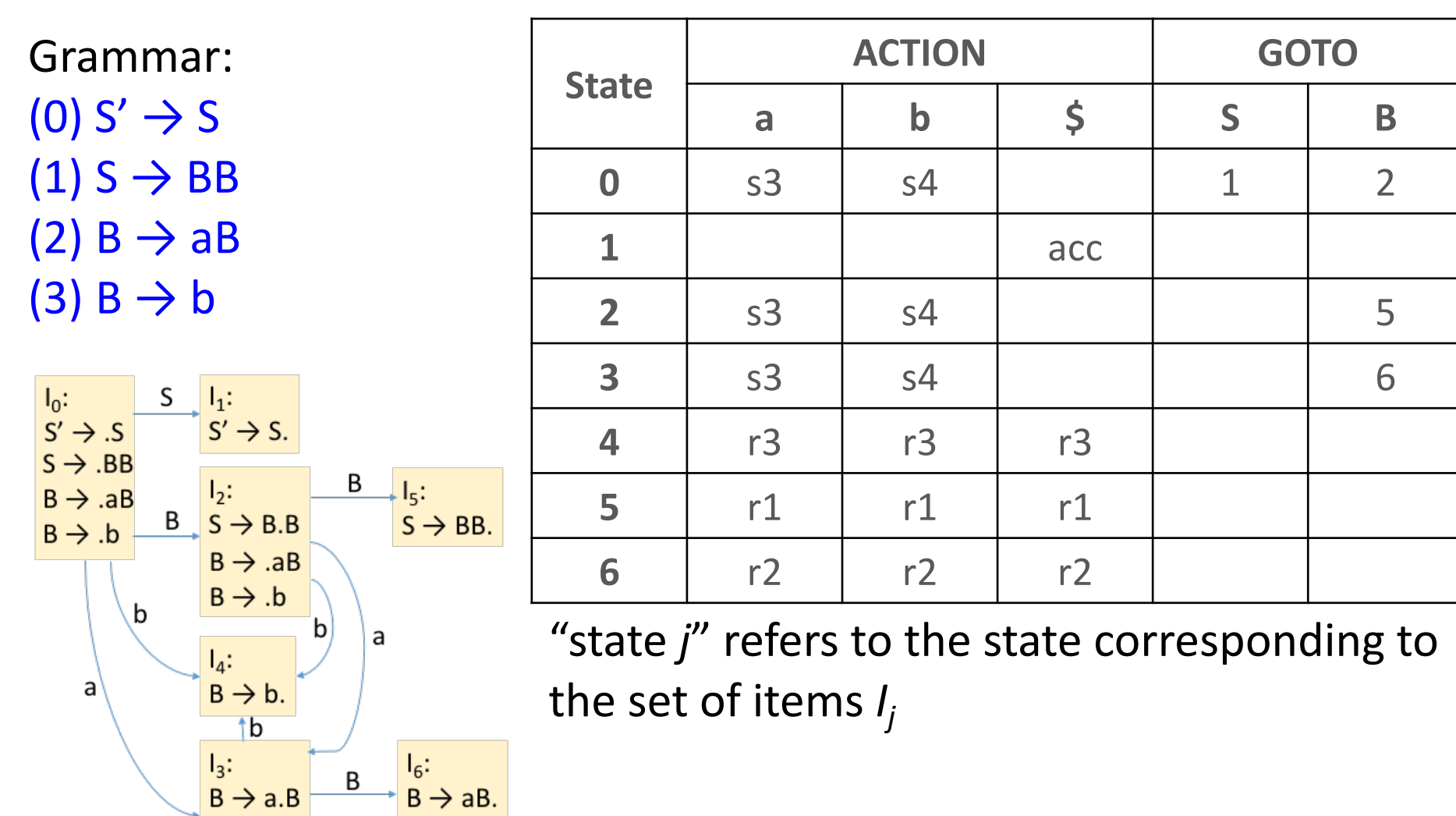

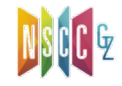

 $\frac{1}{2}$   $\frac{1}{2}$   $\frac{1}{2}$   $\frac{1}{2}$ 

山大學

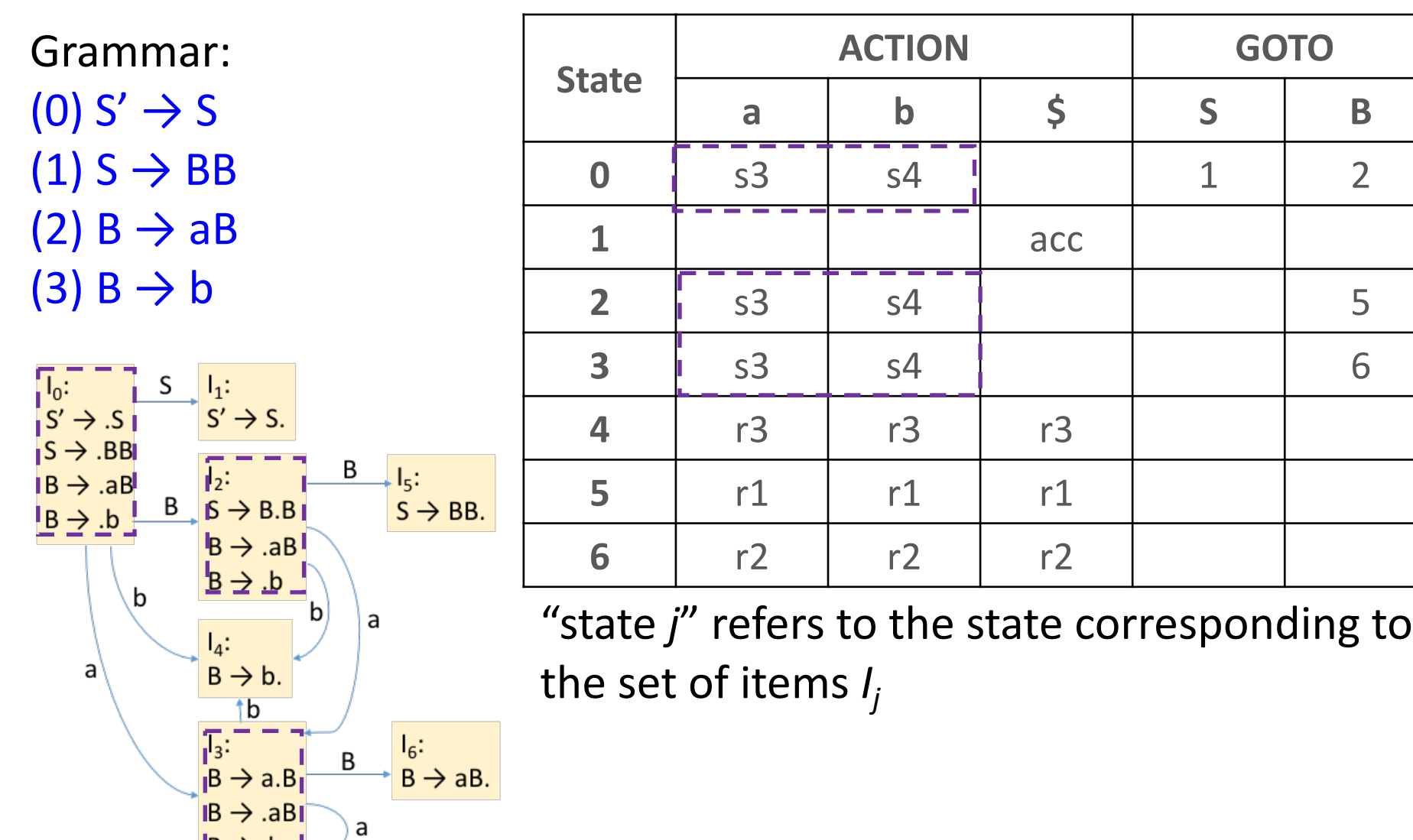

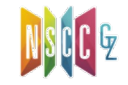

 $B \rightarrow AB$ 

 $B \rightarrow .b$ 

山大學

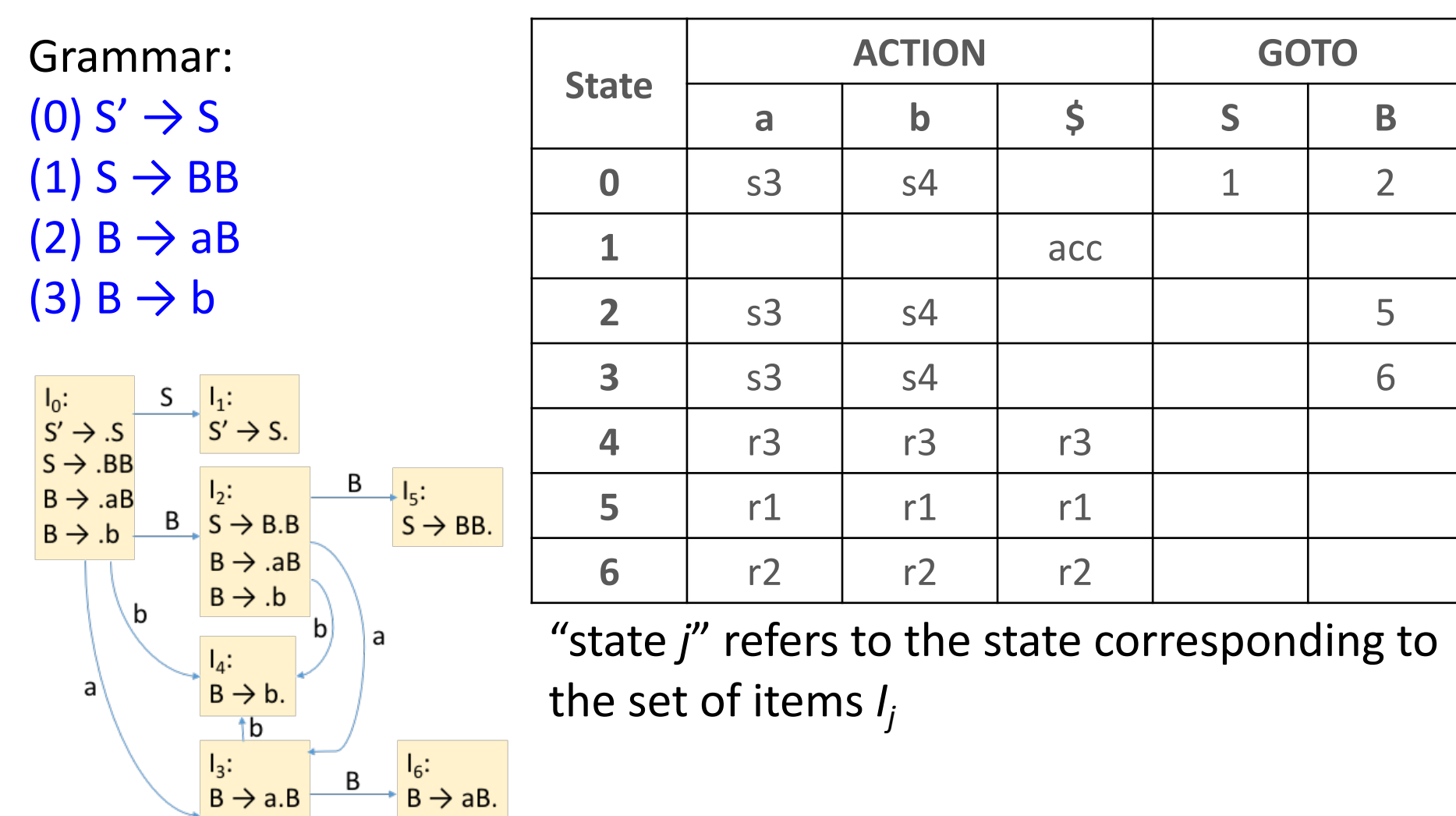

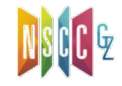

a

 $B \rightarrow .b$ 

山大學

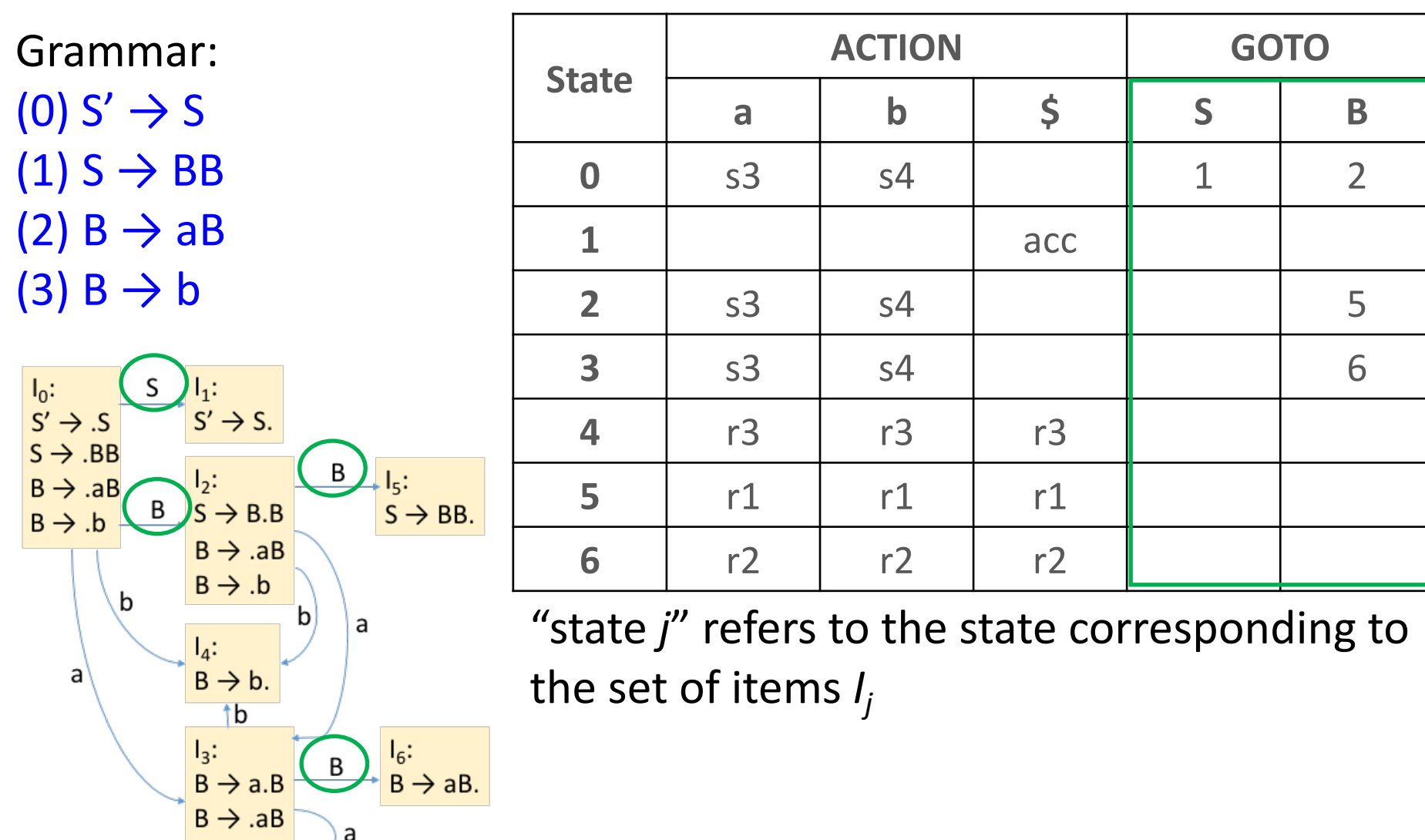

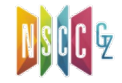

 $B \rightarrow AB$ 

 $B \rightarrow .b$ 

山大學

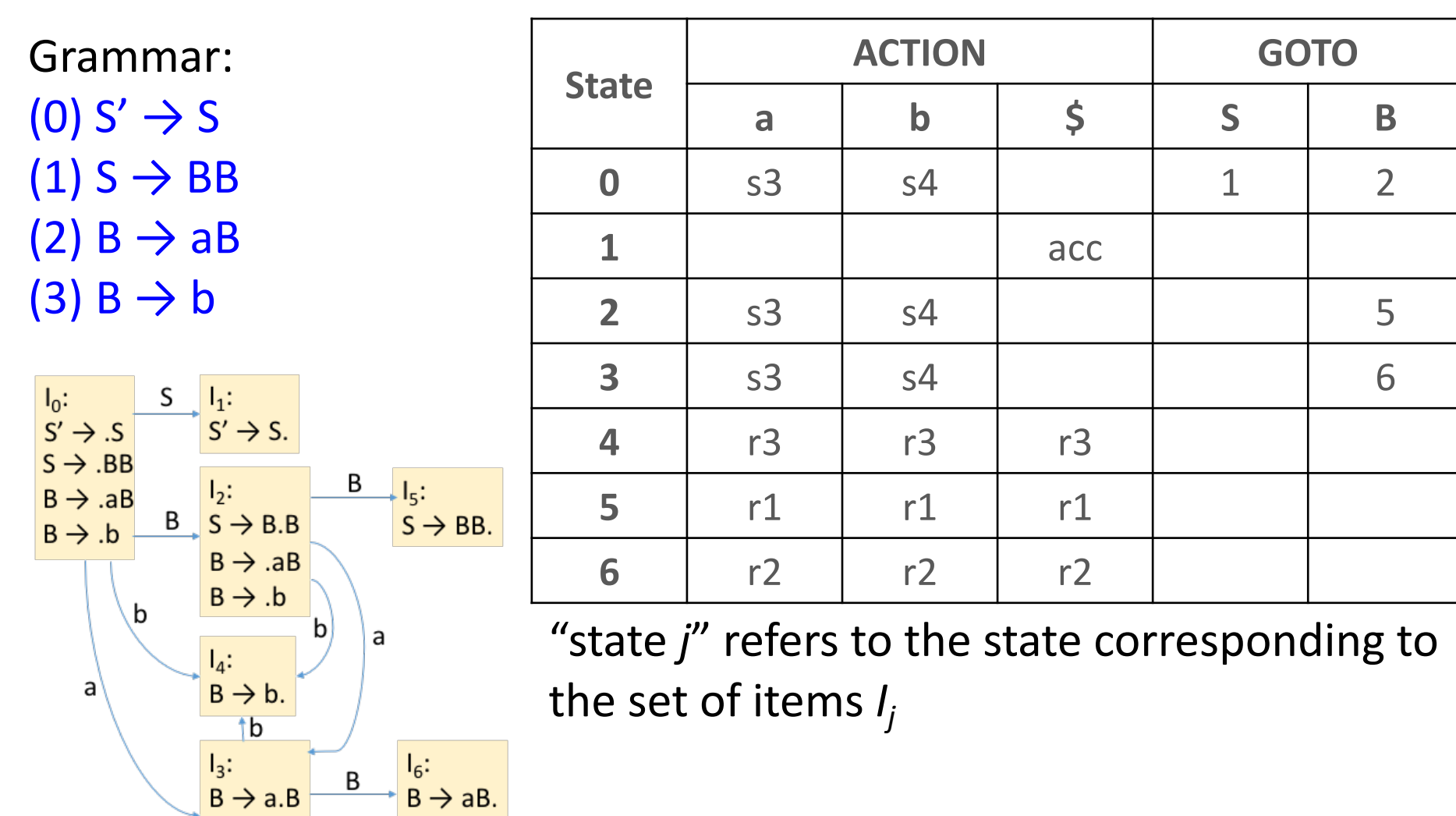

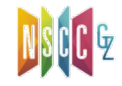

# CLOSURE()[闭包]

- **Closure of item sets**: if *I* is a set of items for a grammar *G*, then *closure(I)* is the set of items constructed from *I* by the two rules:
	- − Initially, add every item in *I* to *CLOSURE(I)*
	- − If A → ⍺·Bβ is in *CLOSURE(I)* and B → γ is a production, then add item  $B \to \gamma$  to *CLOSURE(I)*, if it is not already there[期待B]
		- <sup>p</sup> Apply this rule until no more new items can be added to *CLOSURE(I)*

Grammar:  $(0)$  S'  $\rightarrow$  S  $(1)$  S  $\rightarrow$  BB  $(2)$  B  $\rightarrow$  aB  $(3)$  B  $\rightarrow$  b  $S' \rightarrow S$  $S \rightarrow \cdot BB$  $B \rightarrow \cdot aB$  $B \rightarrow \cdot b$  $S' \rightarrow S$ 

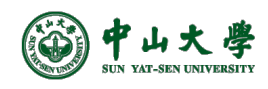

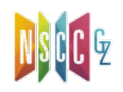

- goto(*I*, *X*): returns state (i.e., set of items) that can be reached by advancing X
	- − Where *I* is a set of items and *X* is a grammar symbol
	- − The closure of the set of all items  $[A \rightarrow \alpha X \cdot \beta]$  such that  $[A \rightarrow \alpha A]$  $\alpha$ ·Xβ] is in *I*[即: 识别了/归约到X后的item再闭包]
	- − Used to define the transitions in the LR(0) automaton[定义了状 态间的转换]
		- <sup>p</sup> The states of the automaton correspond to sets of items, and goto(I, X) specifies the transition from the state for *I* under input *X*

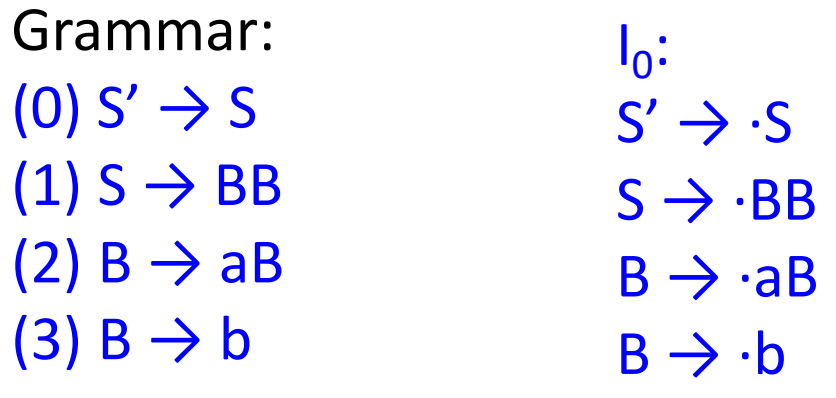

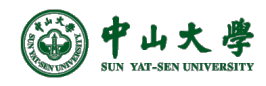

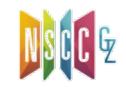

- goto(*I*, *X*): returns state (i.e., set of items) that can be reached by advancing X
	- − Where *I* is a set of items and *X* is a grammar symbol
	- − The closure of the set of all items  $[A \rightarrow \alpha X \cdot \beta]$  such that  $[A \rightarrow \alpha A]$  $\alpha$ ·Xβ] is in *I*[即: 识别了/归约到X后的item再闭包]
	- − Used to define the transitions in the LR(0) automaton[定义了状 态间的转换]
		- <sup>p</sup> The states of the automaton correspond to sets of items, and goto(I, X) specifies the transition from the state for *I* under input *X*

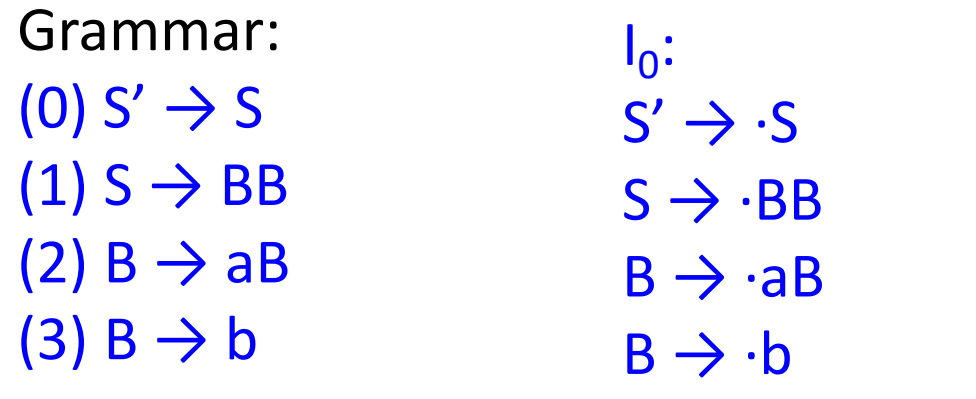

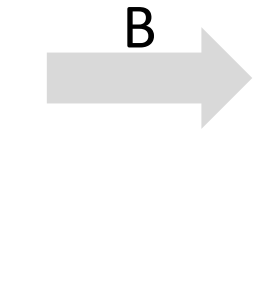

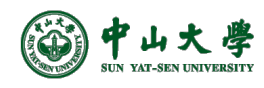

- goto(*I*, *X*): returns state (i.e., set of items) that can be reached by advancing X
	- − Where *I* is a set of items and *X* is a grammar symbol
	- − The closure of the set of all items  $[A \rightarrow \alpha X \cdot \beta]$  such that  $[A \rightarrow \alpha A]$  $\alpha$ ·Xβ] is in *I*[即: 识别了/归约到X后的item再闭包]
	- − Used to define the transitions in the LR(0) automaton[定义了状 态间的转换]
		- <sup>p</sup> The states of the automaton correspond to sets of items, and goto(I, X) specifies the transition from the state for *I* under input *X*

B

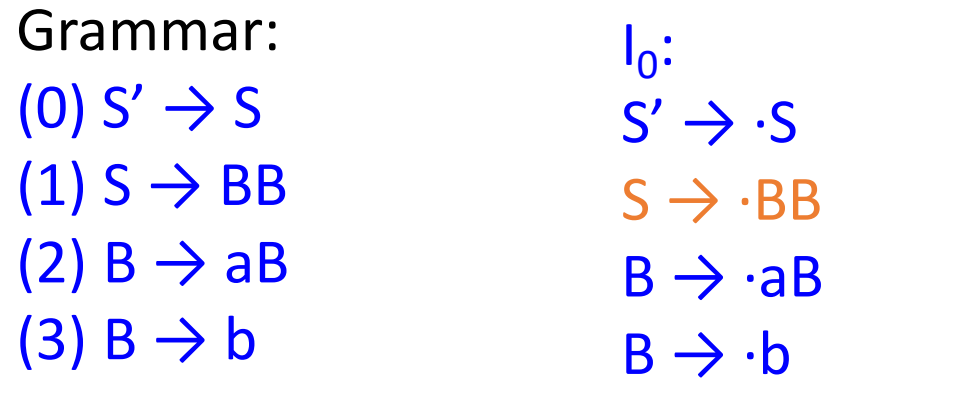

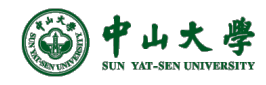

- goto(*I*, *X*): returns state (i.e., set of items) that can be reached by advancing X
	- − Where *I* is a set of items and *X* is a grammar symbol
	- − The closure of the set of all items  $[A \rightarrow \alpha X \cdot \beta]$  such that  $[A \rightarrow$  $\alpha$ ·Xβ] is in *I*[即: 识别了/归约到X后的item再闭包]
	- − Used to define the transitions in the LR(0) automaton[定义了状 态间的转换]
		- <sup>p</sup> The states of the automaton correspond to sets of items, and goto(I, X) specifies the transition from the state for *I* under input *X*

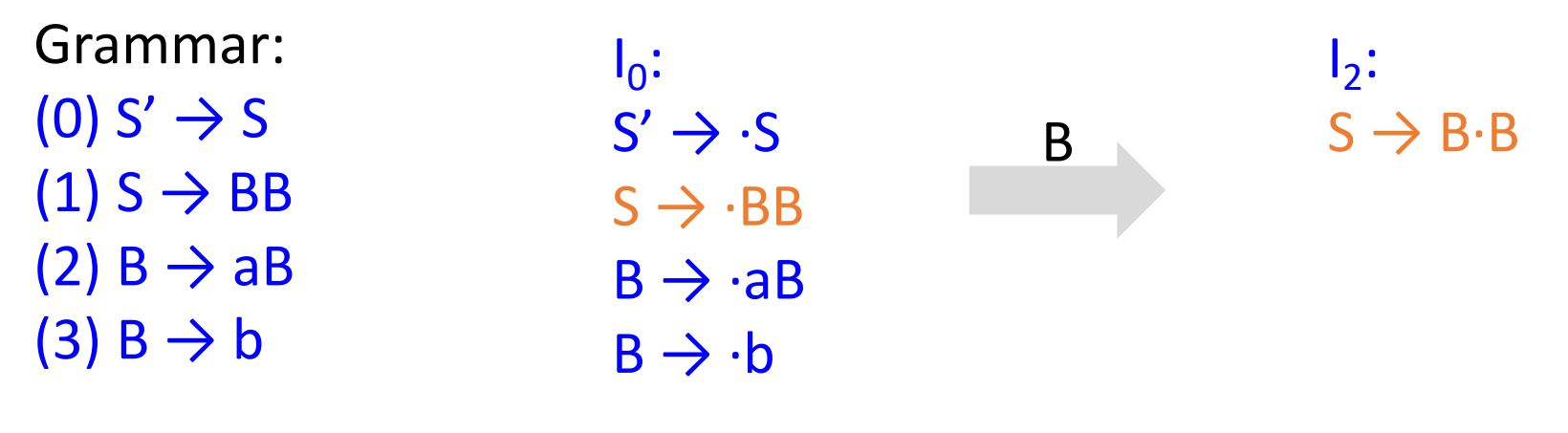

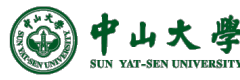

- goto(*I*, *X*): returns state (i.e., set of items) that can be reached by advancing X
	- − Where *I* is a set of items and *X* is a grammar symbol
	- − The closure of the set of all items  $[A \rightarrow \alpha X \cdot \beta]$  such that  $[A \rightarrow$  $\alpha$ ·Xβ] is in *I*[即: 识别了/归约到X后的item再闭包]
	- − Used to define the transitions in the LR(0) automaton[定义了状 态间的转换]
		- <sup>p</sup> The states of the automaton correspond to sets of items, and goto(I, X) specifies the transition from the state for *I* under input *X*

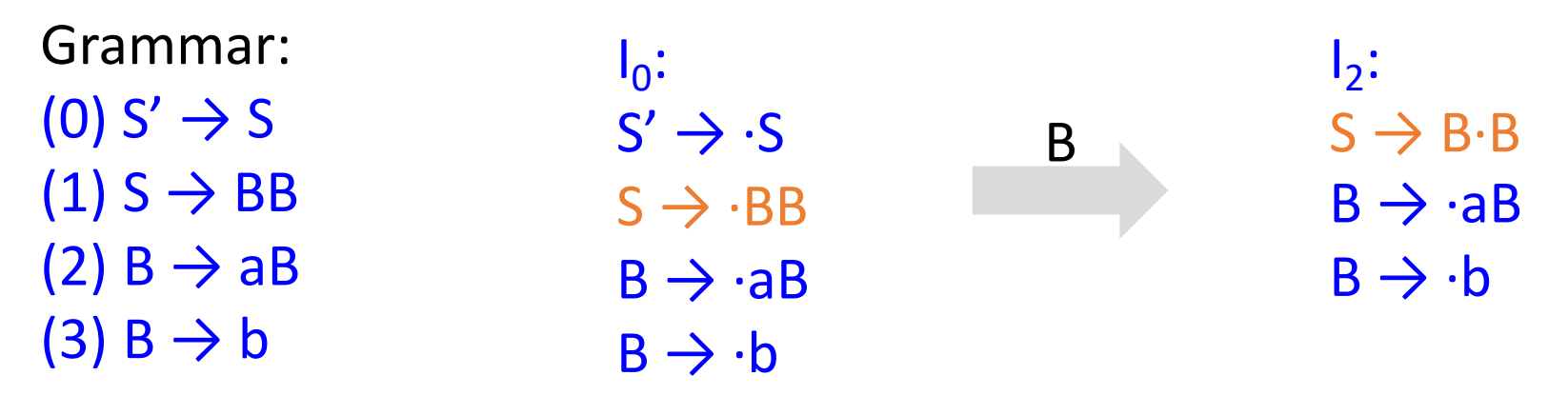

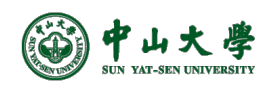

# Construct LR(0) States

- [增广文法]Create augmented grammar G' for G
	- − Given G: S → α | β, create G': S' → S S → α | β
	- − Creates a single rule S' → S that when reduced, signals acceptance
- [初始状态]Create 1<sup>st</sup> state by performing a closure on initial item  $S' \rightarrow S$ 
	- − Closure(I): creates state from an initial set of items I
	- $-$  Closure( $\{S' \rightarrow S\}$ ) =  $\{S' \rightarrow S, S \rightarrow \alpha, S \rightarrow \beta\}$
- [添加状态]Create additional states by performing a **goto** on each symbol
	- − Goto(I, X): creates state that can be reached from I by advancing X
	- − If α was single symbol, the following new state would be created: Goto( ${S' \rightarrow S, S \rightarrow \alpha, S \rightarrow \beta}, \alpha$ ) = Closure( $\{S \rightarrow \alpha\}$ ) =  $\{S \rightarrow \alpha\}$
- [重复操作]Repeatedly perform gotos until there are no more states to add

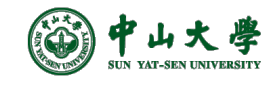

#### Construct DFA

- Compute canonical LR(0) collection[规范LR(0)项集族, C], i.e., set of all states in DFA
	- − One collection of sets of LR(0) items provides the basis for constructing a DFA that is used to make parsing decisions
	- − Such an automaton is called an **LR(0) automaton**[LR(0)自动机] <sup>p</sup> Each state of the LR(0) automaton represents a set of items in the C
- All new states are added through goto(I, X)
	- − State transitions are done on symbol X

```
void items(G') { // G': the augmented grammar
  C = \{ CLOSURE(\{S' \rightarrow S\})\}; // C: the canonical collection of sets of LR(0) items
  repeat
    for ( each state I in C )
         for ( each grammar symbol X )
```
**if** ( goto(I, X) is not empty and not in C)

```
add goto(I, X) to C;
```

```
until no new states are added to C
```
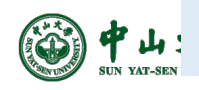

}

# LR(0) Automaton[自动机]

- The LR(0) automaton: each time we perform a shift we are following a transition to a new state[移入: 到新状态]
	- − States: the sets of items in C
		- **□** Start state:  $\text{CLOSURE}(\{[S' \rightarrow S]\})$
		- <sup>p</sup> State *j* refers to the state corresponding to the set of items *Ij*
	- − Transitions are given by the goto() function
- How can the automaton help with shift-reduce decisions?
	- − Suppose that the string γ of grammar symbols takes the LR(0) automaton from the start state *0* to some state *j*
	- − Then, shift on next input symbol *a* if state *j* has a transition on *a*
	- − Otherwise, we choose to reduce
		- p The items in state *j* tell us which production to use (e.g.,  $E \rightarrow \alpha$ )
		- $E \rightarrow \alpha$ : pop states for  $\alpha$ , bringing state x to the top and look for a transition on *E* to state *y* (i.e., state *x* has a transition on *E* to state *y*), which is then pushed to stack

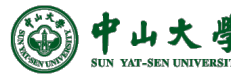

Grammar:

- $(0)$  S'  $\rightarrow$  S
- $(1)$  S  $\rightarrow$  BB
- $(2)$  B  $\rightarrow$  aB
- $(3)$  B  $\rightarrow$  b
- $S_0 = \text{Closure}(\{S' \rightarrow .S\})$  $= \{S' \rightarrow .S, S \rightarrow .BB, B \rightarrow .aB, B \rightarrow .b\}$
- Goto(S<sub>0</sub>, B) = closure({ $S \rightarrow B.B$ })  $S_2 = \{S \rightarrow B.B, B \rightarrow .aB, B \rightarrow .b\}$
- Goto(S<sub>0</sub>, a) = closure({ $P \rightarrow d.P$ })  $= {B \Rightarrow a.B, B \Rightarrow aB, B \Rightarrow b}$  $S_3$  $B \rightarrow a.B$  $\mathsf{B} \overset{\sim}{\rightarrow} \mathsf{b}$ .
- Goto(S<sub>0</sub>, b) = closure({ $\begin{bmatrix} 6 & 16 \\ 16 & 16 \end{bmatrix}$ })  $= {B \rightarrow b.}$  $S_4$

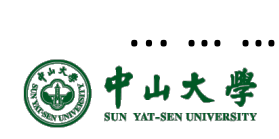

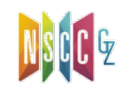

Grammar:  $(0)$  S'  $\rightarrow$  S  $(1)$  S  $\rightarrow$  BB  $(2)$  B  $\rightarrow$  aB  $(3)$  B  $\rightarrow$  b

- $S_0 = \text{Closure}(\{S' \rightarrow .S\})$  $= \{S' \rightarrow S, S \rightarrow B, B \rightarrow B, B \rightarrow B\}$
- Goto(S<sub>0</sub>, B) = closure({ $S \rightarrow B.B$ })  $S_2 = \{S \rightarrow B.B, B \rightarrow .aB, B \rightarrow .b\}$
- Goto(S<sub>0</sub>, a) = closure({ $P \rightarrow d.P$ })  $= {B \Rightarrow a.B, B \Rightarrow aB, B \Rightarrow b}$  $S_3$  $B \rightarrow a.B$  $\mathsf{B} \overset{\sim}{\rightarrow} \mathsf{b}$ .
- Goto(S<sub>0</sub>, b) = closure({ $\begin{bmatrix} 6 & 16 \\ 16 & 16 \end{bmatrix}$ })  $= {B \rightarrow b.}$  $S_4$

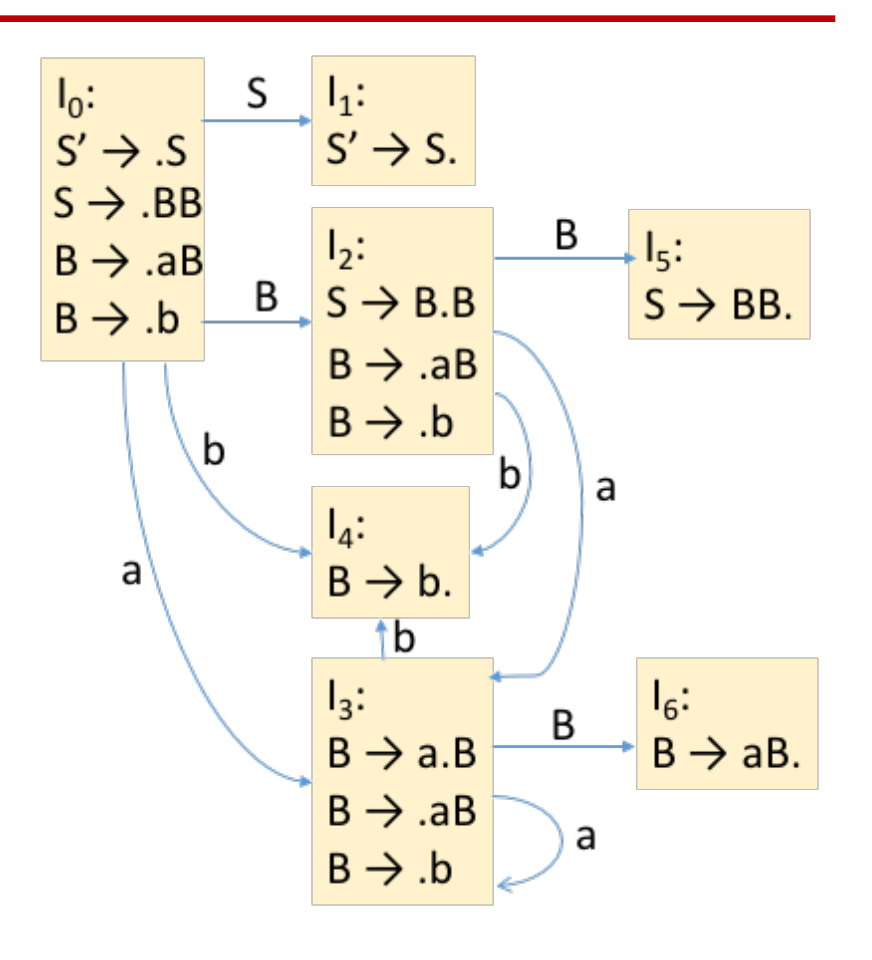

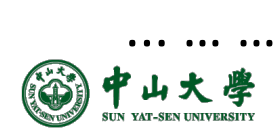

# Build Parse Table from DFA

- ACTION: [*state*, *terminal symbol*]
- GOTO: [*state*, *non-terminal symbol*]
- ACTION[动作]
	- − If  $[A\rightarrow\alpha\cdot a\beta]$  is in S<sub>i</sub> and goto(S<sub>i</sub>, a) = S<sub>j</sub>, where "a" is a terminal, then  $\text{ACTION}[S_i, a] =$ shift j (s*j*)
	- $-$  If [A $\rightarrow \alpha$ ·] is in S<sub>i</sub> and A $\rightarrow \alpha$  is rule numbered j, then ACTION[Si , a] = reduce j (r*j*)
	- − If [S' →S·] is in S<sub>i</sub> then ACTION[S<sub>i</sub>, \$] = accept
	- − If no conflicts among 'shift' and 'reduce' (the first two 'if's), then this parser is able to parse the given grammar
- GOTO[跳转]
	- − if goto(Si , A) = Sj then GOTO[Si , A] = *j*
- All entries not filled are rejects 中山大學 **12**

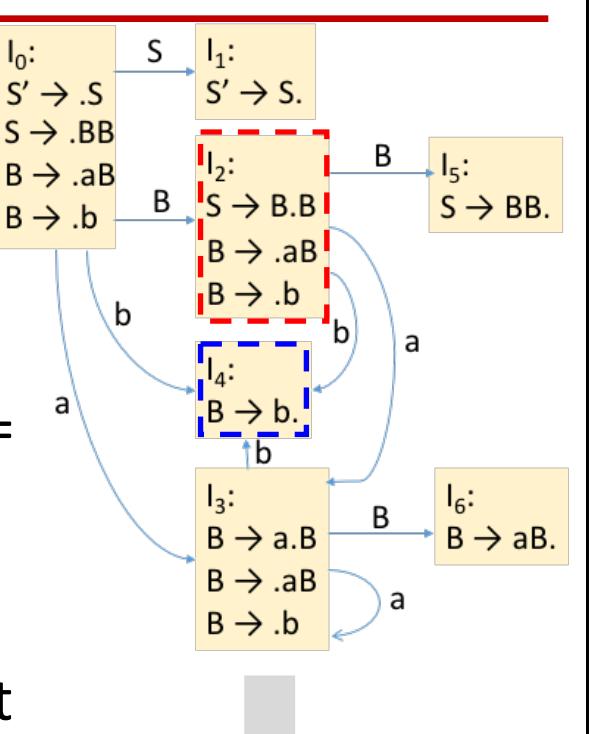

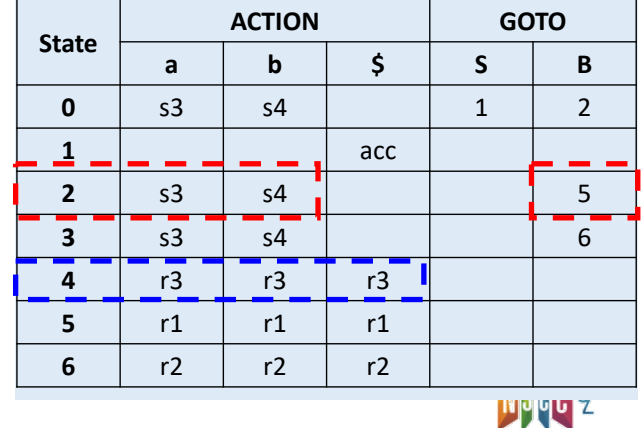

 $\mathsf{a}$ 

 $\overline{\text{1b}}$ 

 $\begin{array}{c} \overline{1_3:} \\ B \rightarrow a.B \end{array}$ 

 $B \rightarrow AB$ 

 $\texttt{B} \rightarrow \texttt{.b}$ 

山大學

 $I_6$ :<br>B  $\rightarrow$  aB.

 $\overline{B}$ 

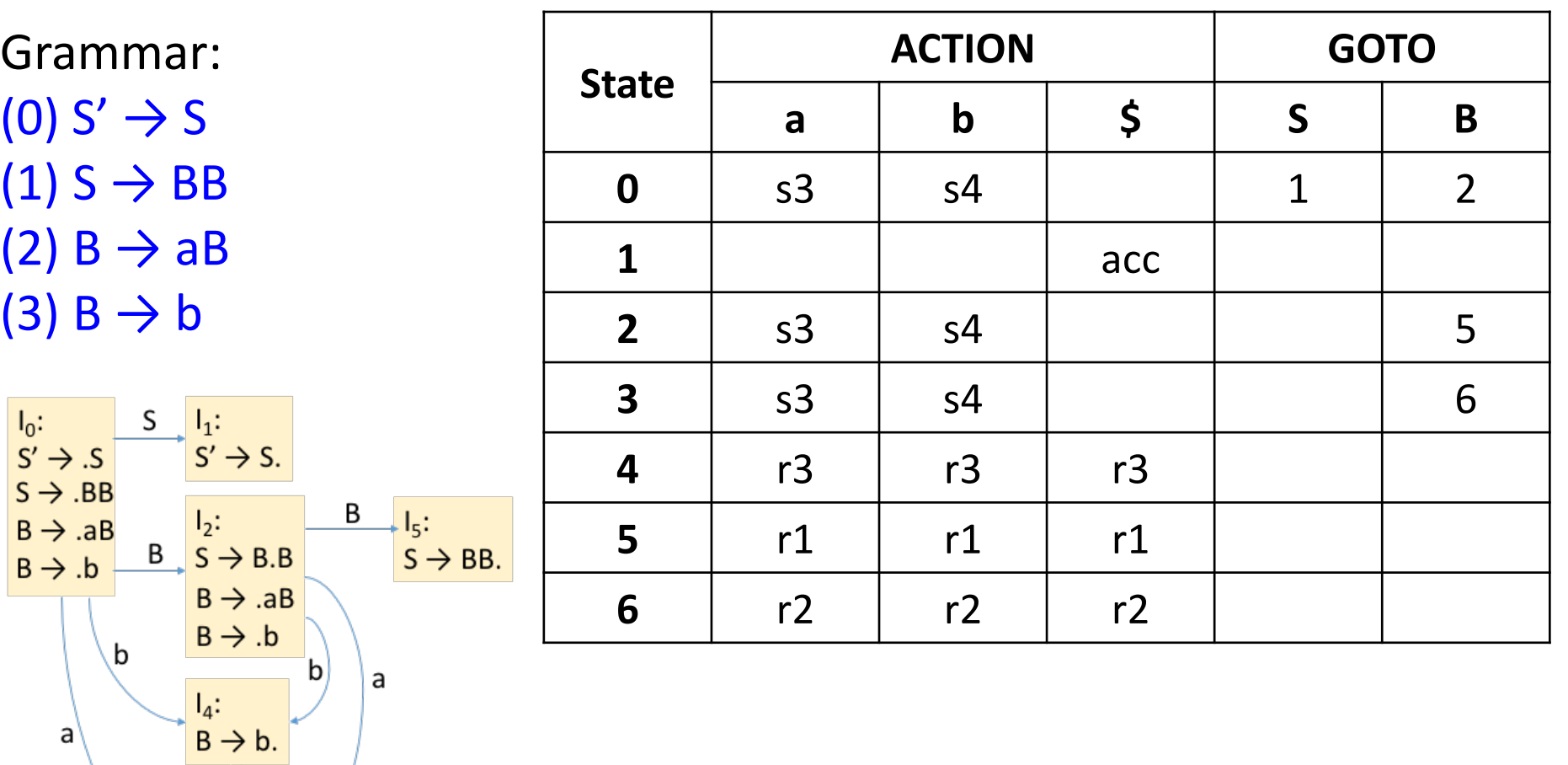

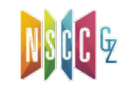

 $\begin{array}{c} \overline{1_3:} \\ B \rightarrow a.B \end{array}$ 

 $B \rightarrow AB$ 

 $\texttt{B} \rightarrow \texttt{.b}$ 

山大學

 $I_6$ :<br>B  $\rightarrow$  aB.

 $\sf B$ 

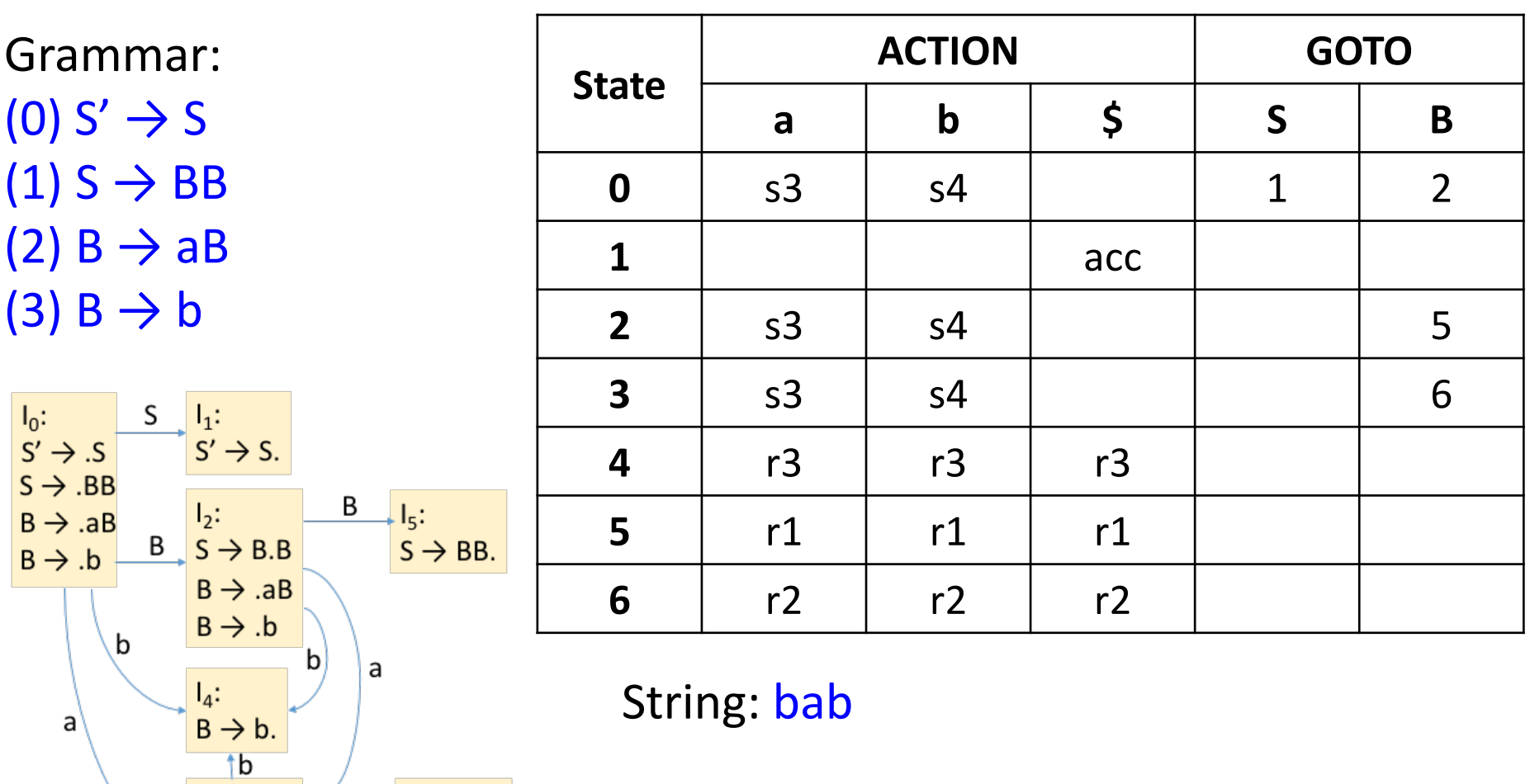

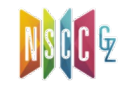

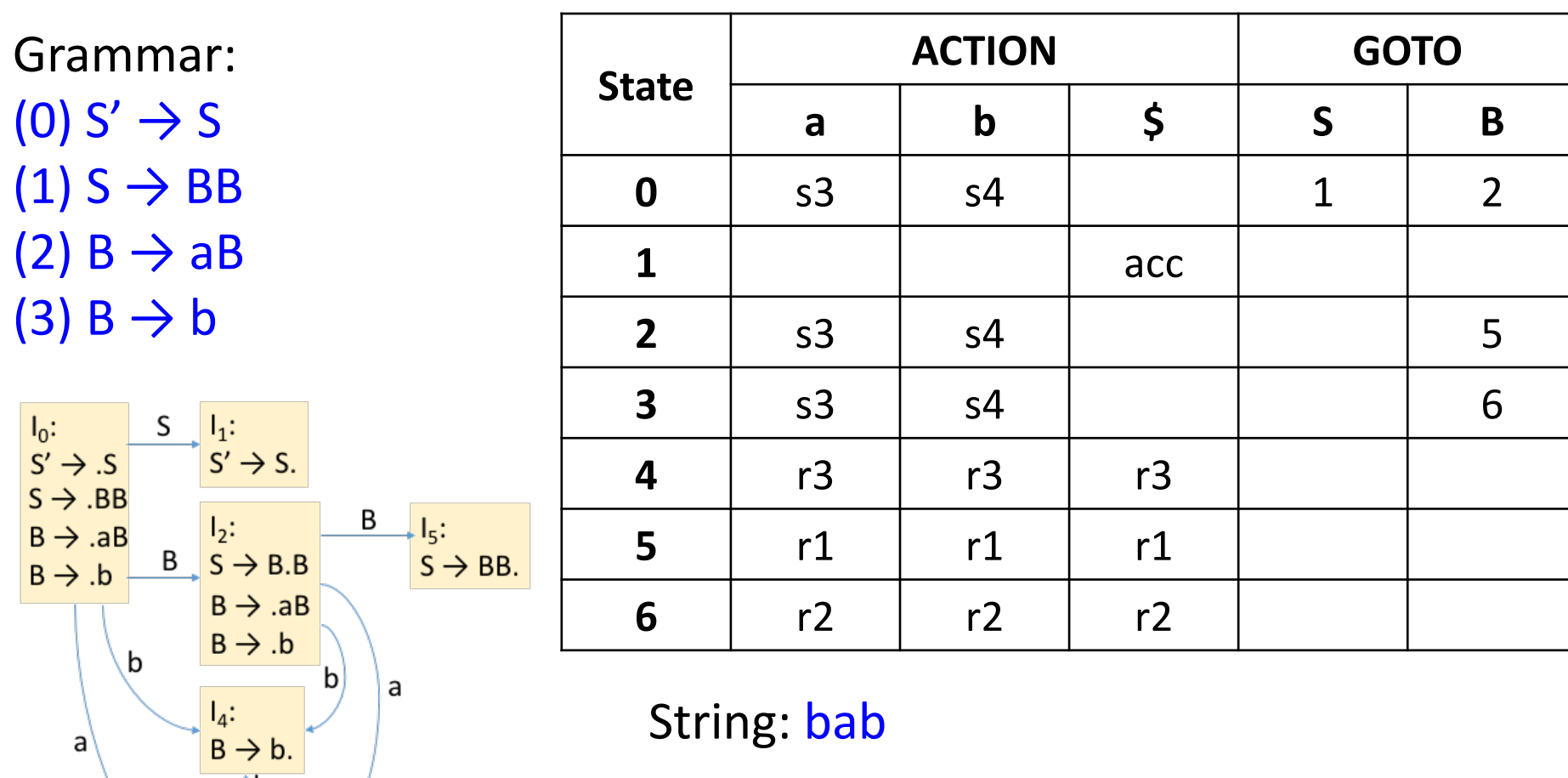

 $\text{#bab}\text{S} \Rightarrow \text{b} \text{#ab}\text{S} \Rightarrow \text{B} \text{#ab}\text{S} \Rightarrow \text{B} \text{#b}\text{S}$ 

 $\Rightarrow$  Bab#\$ => BaB#\$ => BB#\$ => S#\$

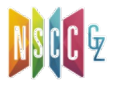

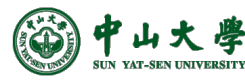

 $\begin{array}{c} I_3: \\ B \rightarrow a.B \\ B \rightarrow .aB \end{array}$ 

 $B \rightarrow b$ 

 $\rightarrow$   $\begin{array}{c} I_6: \\ B \rightarrow aB. \end{array}$ 

 $\frac{B}{\sqrt{2}}$ 

 $\rightarrow$   $\frac{I_6:}{B \rightarrow aB.}$ 

 $\overline{B}$ 

a

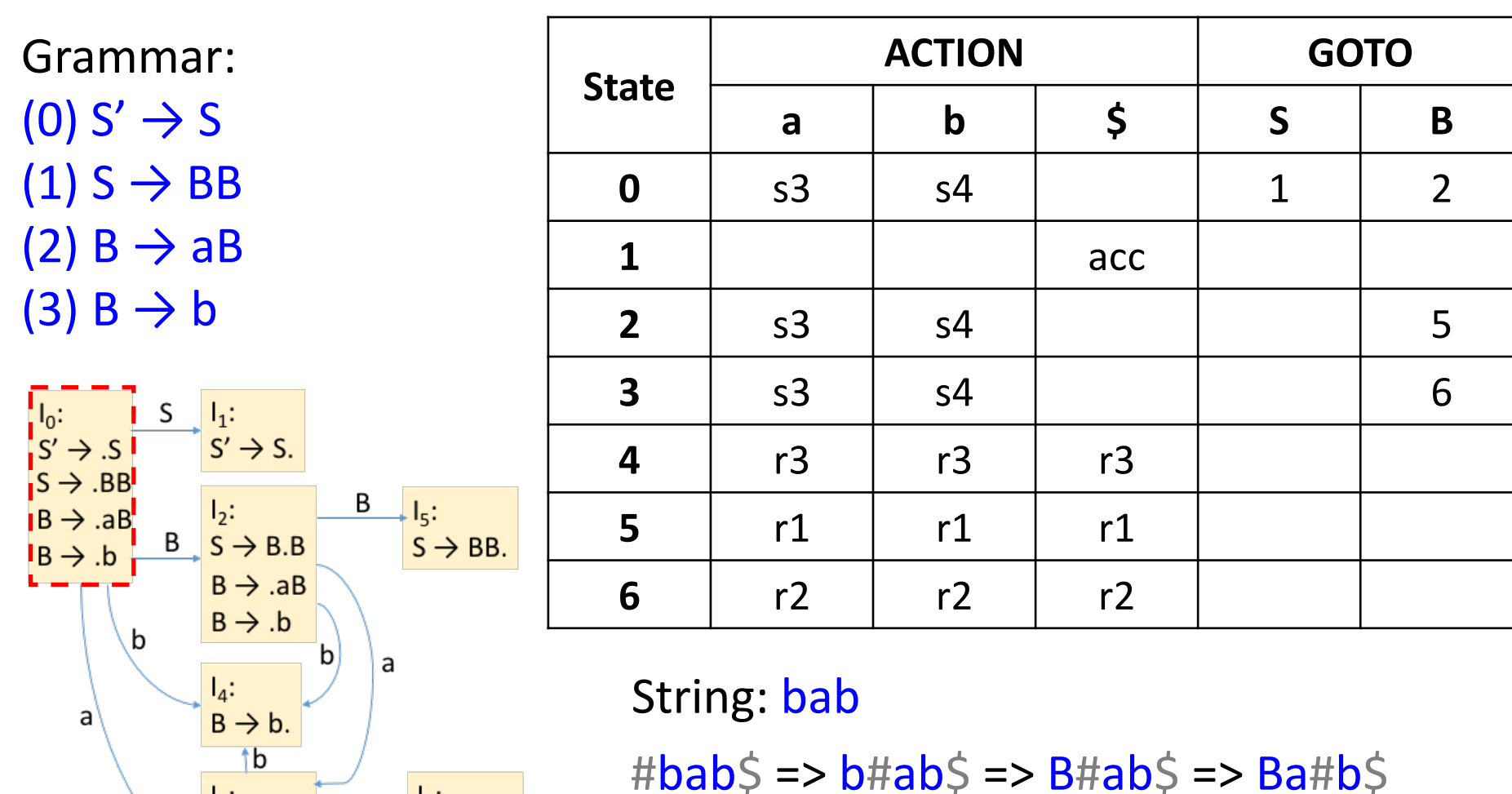

 $\Rightarrow$  Bab#\$ => BaB#\$ => BB#\$ => S#\$

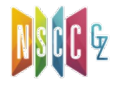

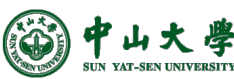

 $\begin{array}{c} I_3: \\ B \rightarrow a.B \end{array}$ 

 $B \rightarrow AB$ 

 $B \rightarrow b$ 

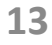

 $B \rightarrow AB$ 

 $B \rightarrow b$ 

山大

宇 **AT-SEN UNIVERSITY**  a

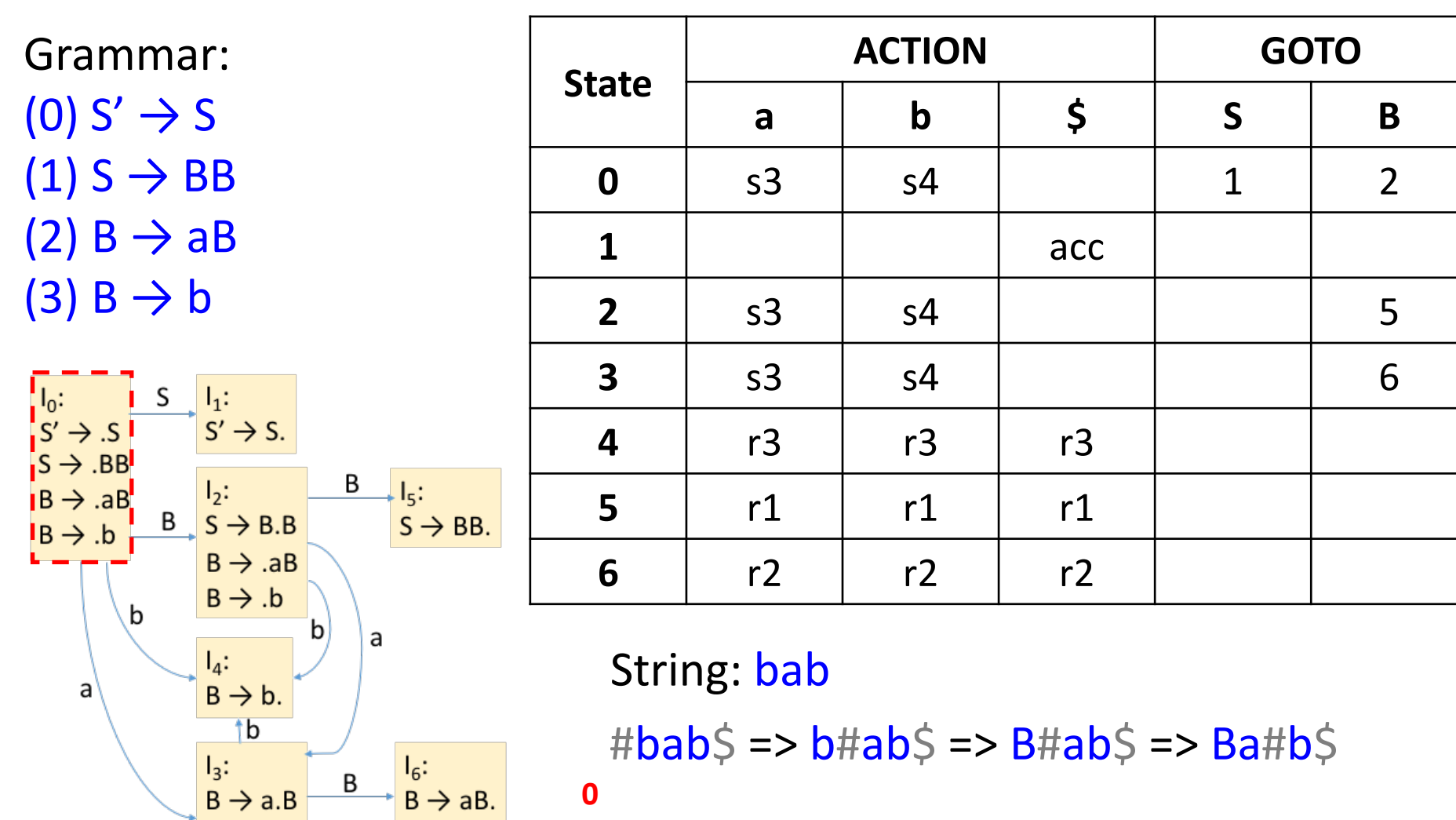

 $\Rightarrow$  Bab#\$ => BaB#\$ => BB#\$ => S#\$

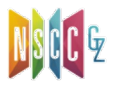

**0**

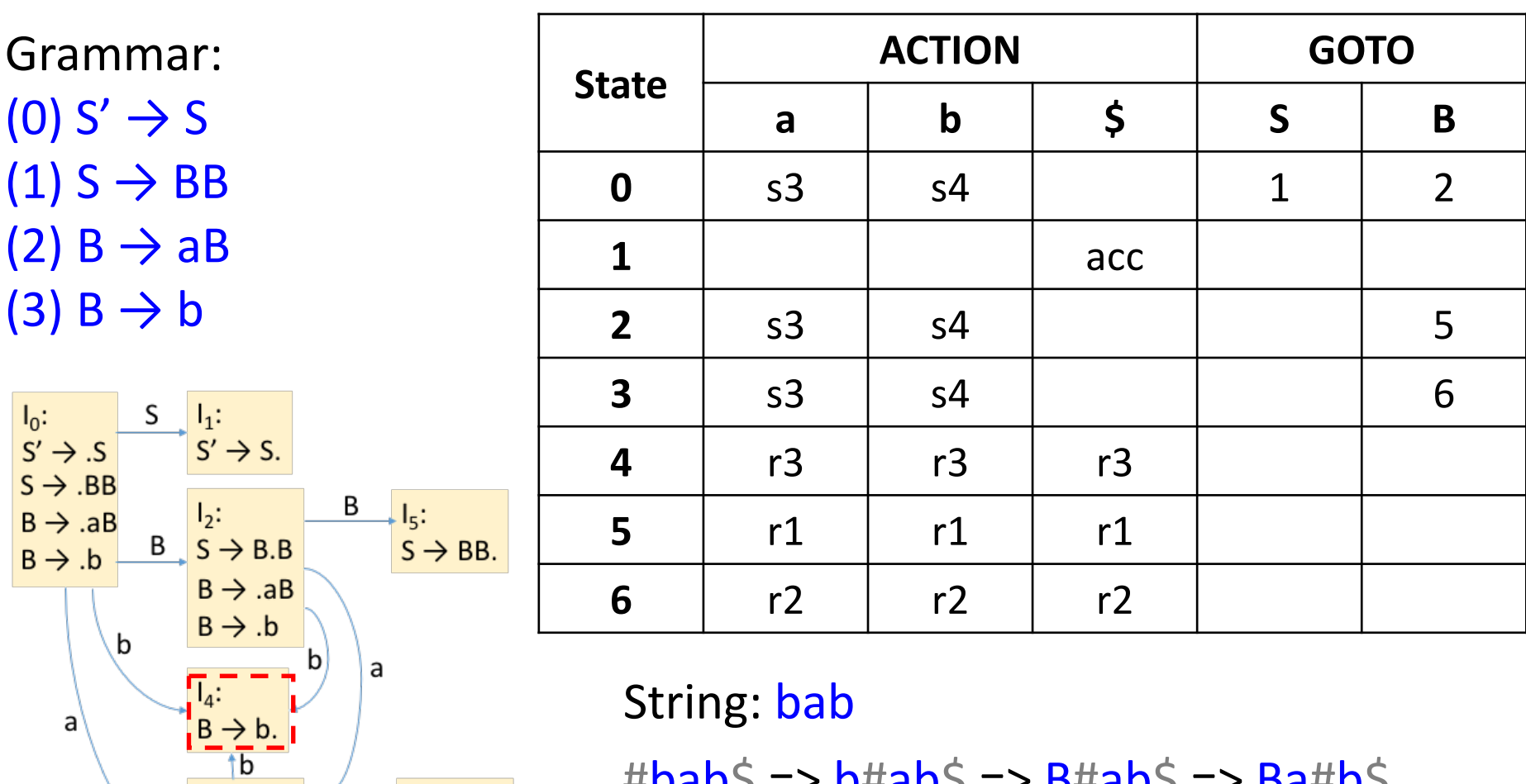

 $\#$ bab $\Diamond$  => b#ab $\Diamond$  => B#ab $\Diamond$  => Ba#b $\Diamond$ 

 $\Rightarrow$  Bab#\$ => BaB#\$ => BB#\$ => S#\$

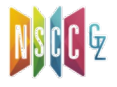

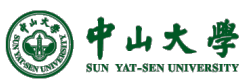

 $\frac{1}{B}$ :<br>B  $\rightarrow$  a.B

 $B \rightarrow AB$ 

 $B \rightarrow b$ 

**0**

 $I_6$ :<br>B  $\rightarrow$  aB.

B

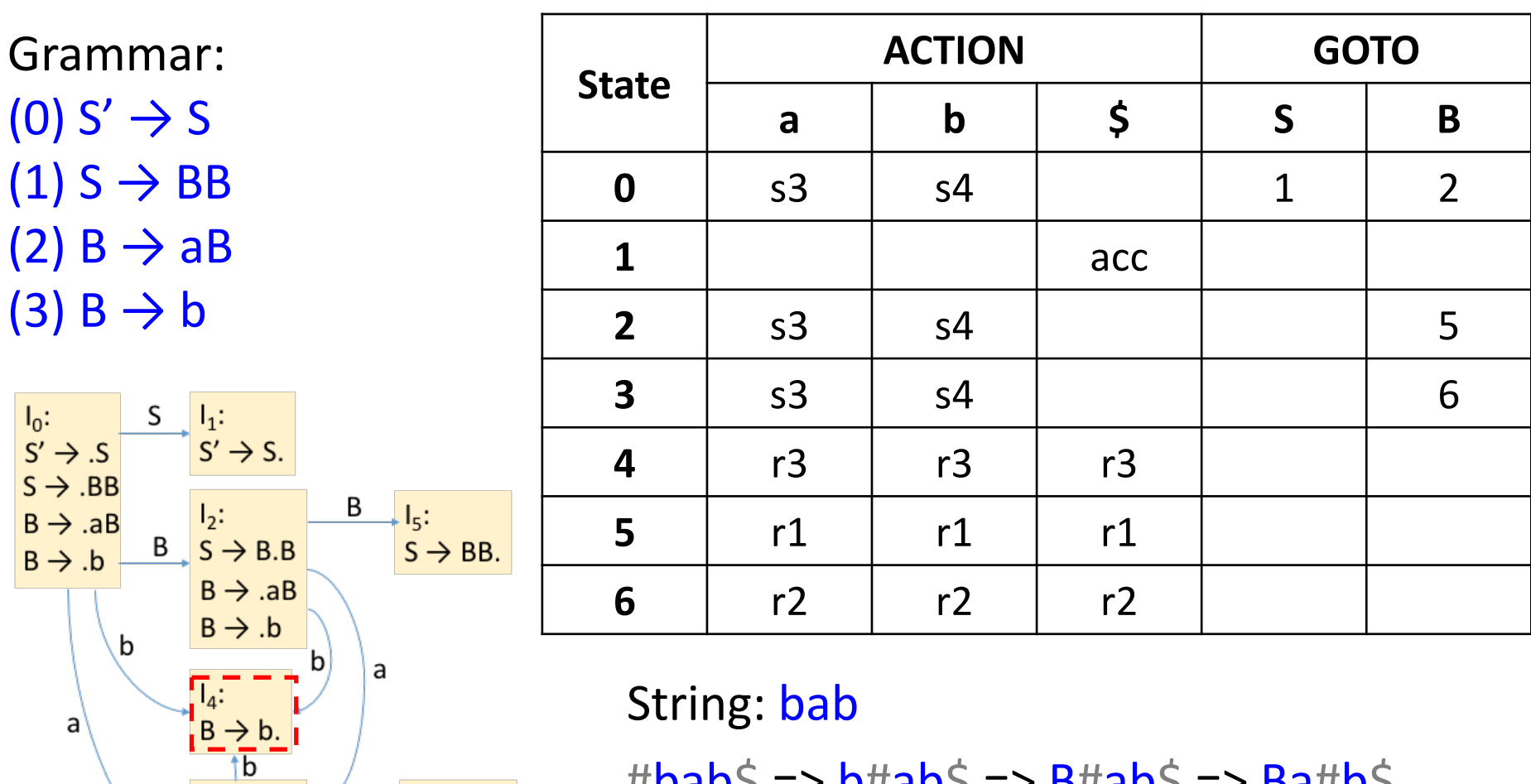

 $\#$ bab $\Diamond$  => b#ab $\Diamond$  => B#ab $\Diamond$  => Ba#b $\Diamond$ **0 0 4**

 $\Rightarrow$  Bab#\$ => BaB#\$ => BB#\$ => S#\$

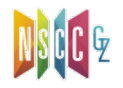

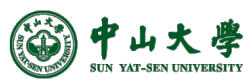

 $\frac{1}{B}$ :<br>B  $\rightarrow$  a.B

 $B \rightarrow AB$ 

 $B \rightarrow .b$ 

 $I_6$ :<br>B  $\rightarrow$  aB.

B

 $B \rightarrow AB$ 

 $B \rightarrow b$ 

山大學

a

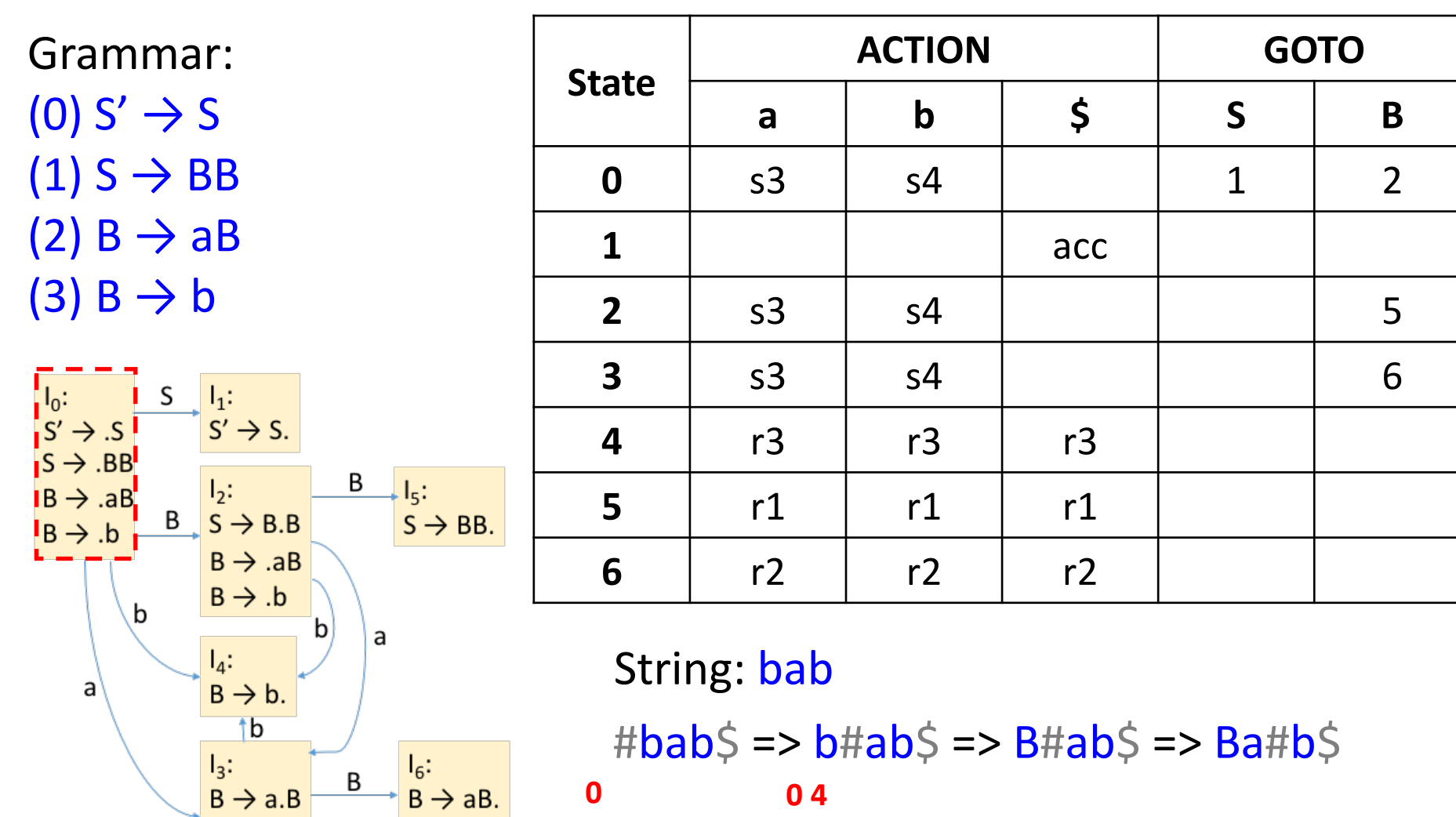

=> Bab#\$ => BaB#\$ => BB#\$ => S#\$

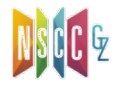

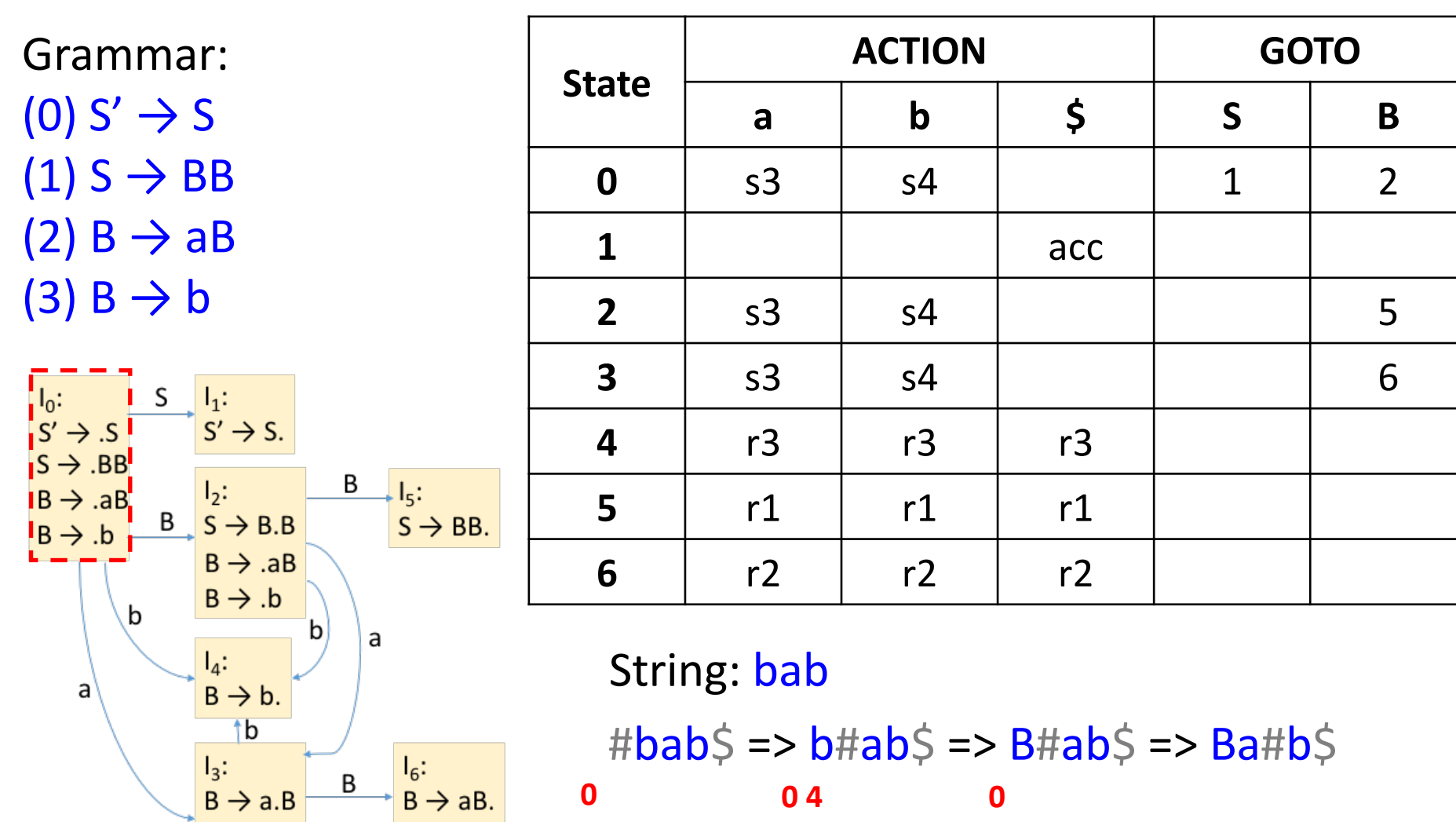

 $\Rightarrow$  Bab#\$ => BaB#\$ => BB#\$ => S#\$ **0 0 4 0**

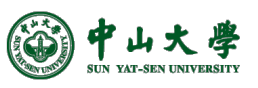

 $B \rightarrow AB$ 

 $B \rightarrow b$ 

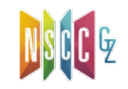

 $\begin{array}{c} I_3: \\ B \rightarrow a.B \end{array}$ 

 $B \rightarrow AB$ 

 $B \rightarrow b$ 

 $\begin{aligned} \begin{aligned} \mathsf{I}_6: \\ \mathsf{B} &\rightarrow \mathsf{aB}. \end{aligned} \end{aligned}$ 

 $\overline{B}$ 

a

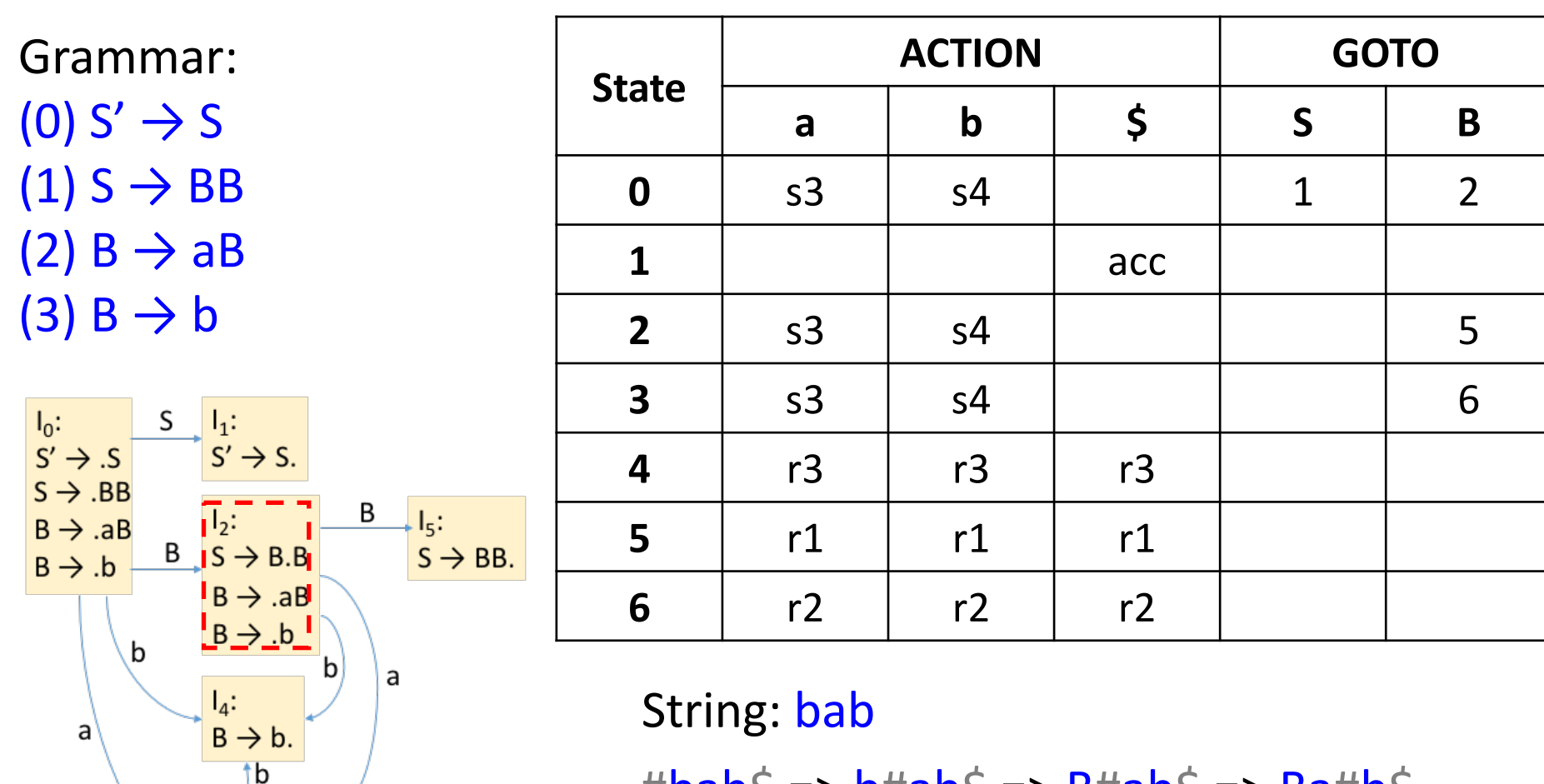

#bab\$ => b#ab\$ => B#ab\$ => Ba#b\$  $\Rightarrow$  Bab#\$ => BaB#\$ => BB#\$ => S#\$ **0 0 4 0**

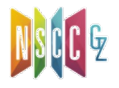

 $\begin{array}{c} I_3: \\ B \rightarrow a.B \end{array}$ 

 $B \rightarrow AB$ 

 $B \rightarrow b$ 

 $\begin{array}{c} I_6: \\ \hline B \rightarrow aB. \end{array}$ 

 $\overline{B}$ 

a

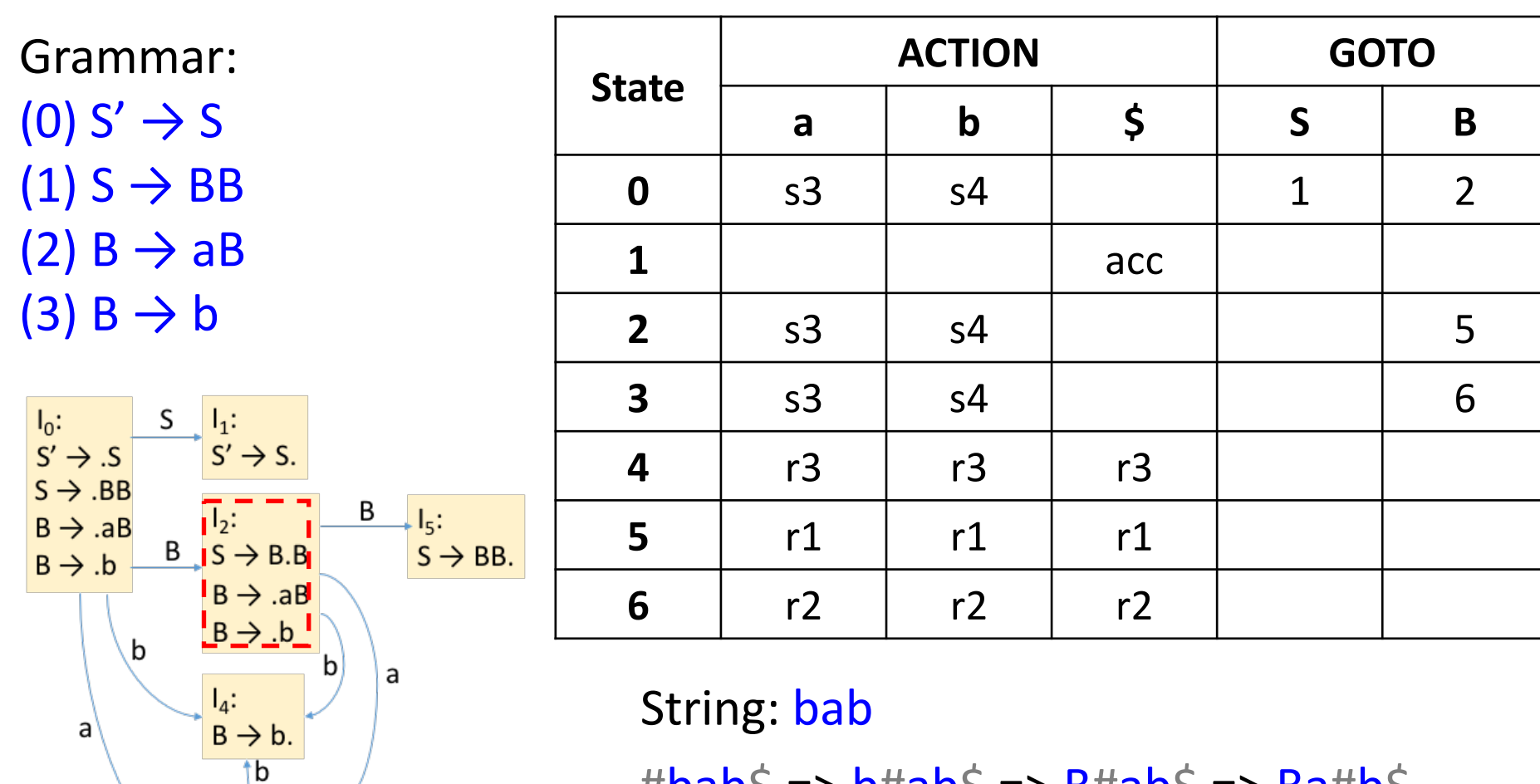

#Dad> => D#ad> => B#ad> => Ba#d> => Bab#\$ => BaB#\$ => BB#\$ => S#\$ **0 0 4 0 2**

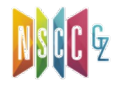

 $\overline{\text{b}}$ 

 $\frac{1}{3}$ :<br>B  $\rightarrow$  a.B

 $B \rightarrow AB$ 

 $B \rightarrow .b$ 

 $\overline{B}$ 

a

 $I_6$ :<br>B  $\rightarrow$  aB.

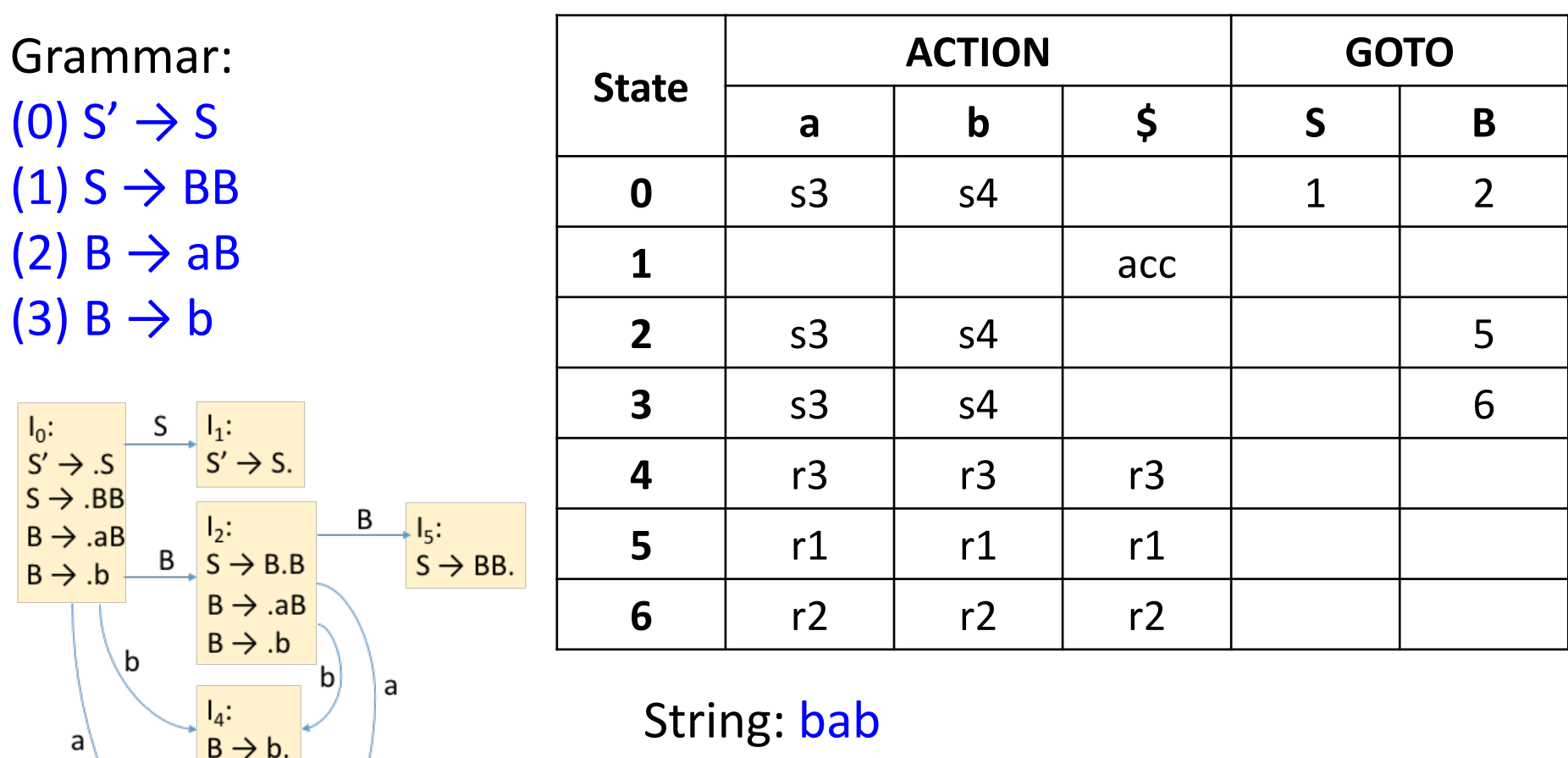

 $\#$ bab $\Diamond$  => b#ab $\Diamond$  => B#ab $\Diamond$  => Ba#b $\Diamond$ => Bab#\$ => BaB#\$ => BB#\$ => S#\$ **0 0 4 0 2**

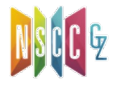

 $\overline{\text{b}}$ 

 $\begin{array}{l} \n\Gamma_3: \\
\mid B \rightarrow a.B \n\end{array}$ 

 $B \rightarrow AB$ 

 $B \rightarrow b$ 

 $I_6$ :<br>B  $\rightarrow$  aB.

Β

a

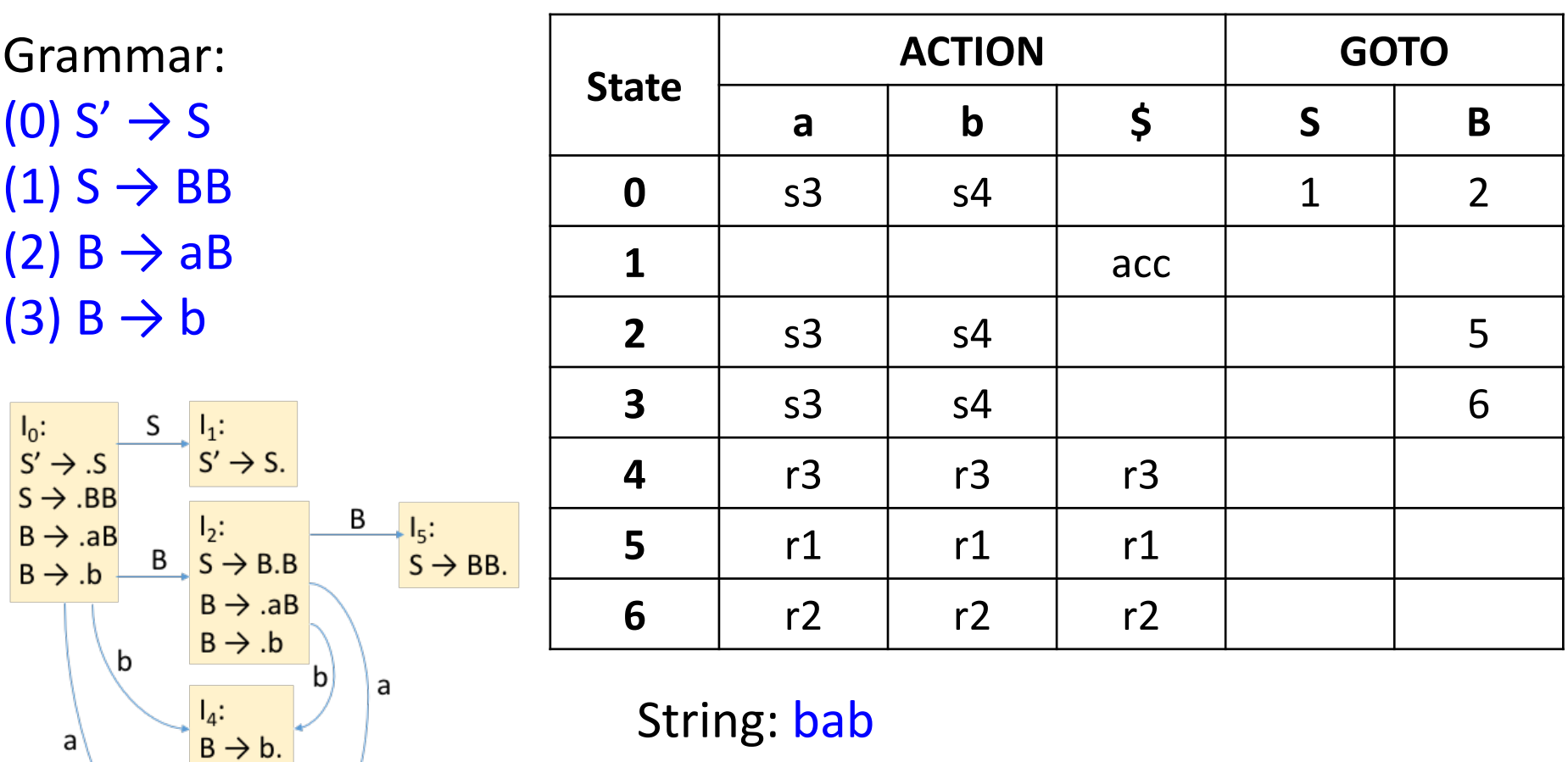

String: bab  $\sharp$ bab $\sharp$  => b#ab $\sharp$  => B#ab $\sharp$  => Ba#b $\sharp$ => Bab#\$ => BaB#\$ => BB#\$ => S#\$ **0 0 4 0 2**

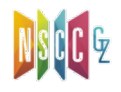

b

 $\begin{array}{c} \n\Gamma_3: \n\Gamma_4: \n\Gamma_5: \n\Gamma_6: \n\Gamma_7: \n\Gamma_8: \n\Gamma_7: \n\Gamma_8: \n\Gamma_7: \n\Gamma_8: \n\Gamma_7: \n\Gamma_7: \n\Gamma_7: \n\Gamma_7: \n\Gamma_7: \n\Gamma_7: \n\Gamma_7: \n\Gamma_7: \n\Gamma_7: \n\Gamma_7: \n\Gamma_7: \n\Gamma_7: \n\Gamma_7: \n\Gamma_7: \n\Gamma_7: \n\Gamma_7: \n\Gamma_7: \n\Gamma_7: \n\Gamma_7: \n\Gamma_7: \n\$ 

 $\mathsf{B}\to \mathsf{a}\mathsf{B}$ 

 $IB \rightarrow .b$ 

 $I_6$ :<br>B  $\rightarrow$  aB.

 $\sf B$ 

a

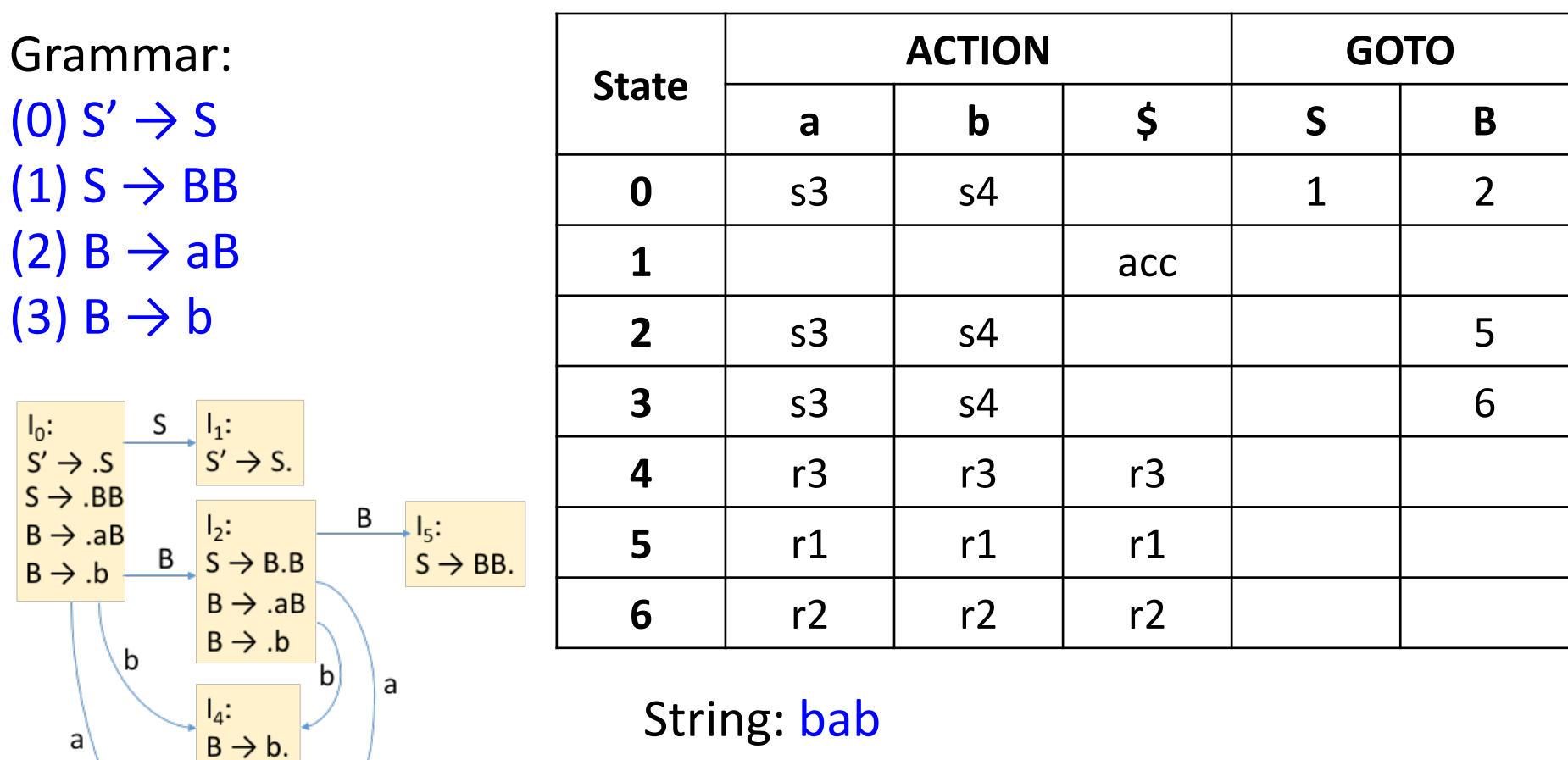

#bab\$ => b#ab\$ => B#ab\$ => Ba#b\$ => Bab#\$ => BaB#\$ => BB#\$ => S#\$ **0 0 4 0 2 0 2 3**

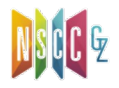

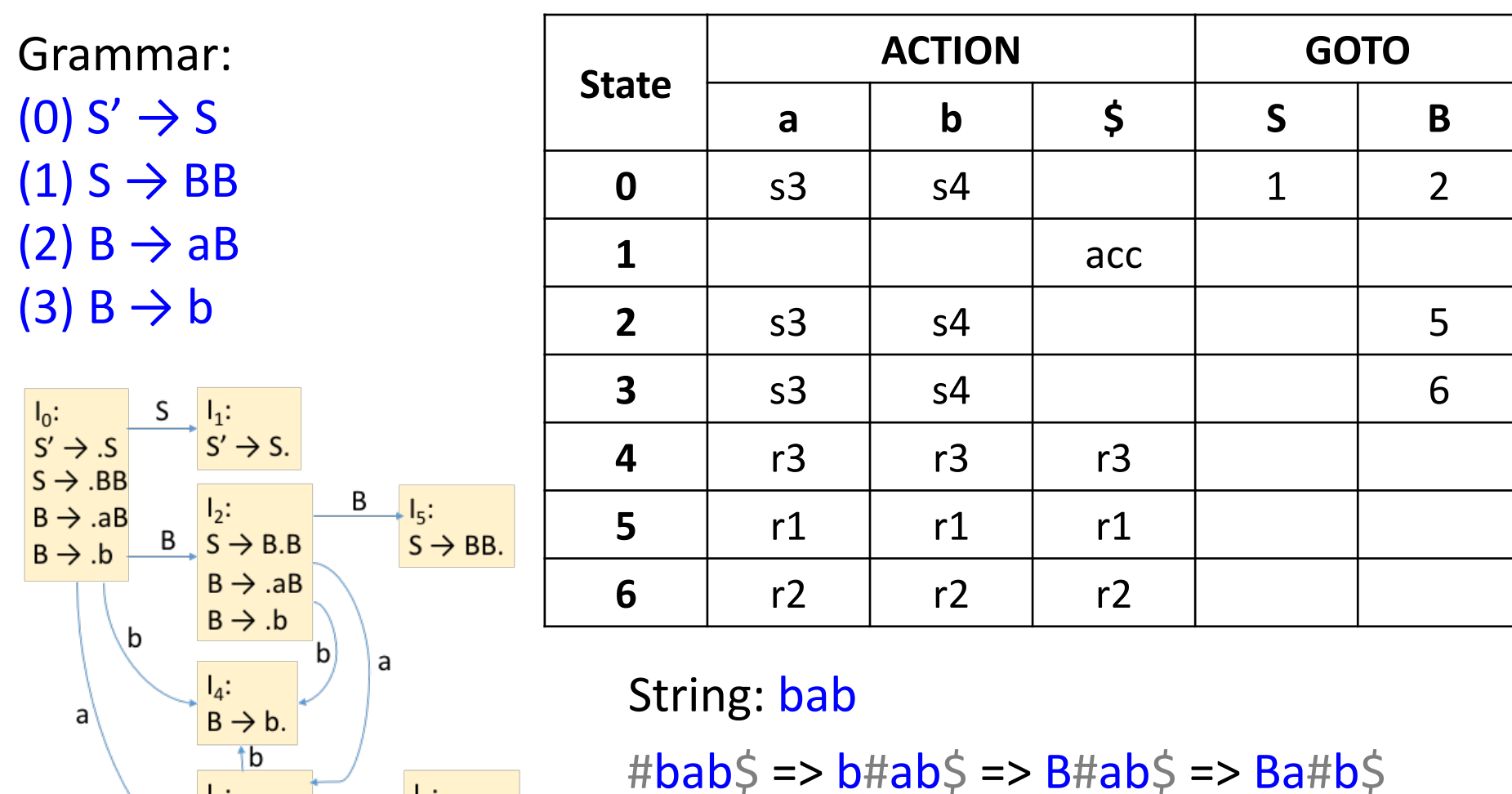

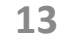

=> Bab#\$ => BaB#\$ => BB#\$ => S#\$

**0 0 4 0 2 0 2 3**

 $\begin{array}{c} I_3: \\ B \rightarrow a.B \end{array}$ 

 $B \rightarrow AB$ 

 $B \rightarrow b$ 

 $\rightarrow$   $\frac{I_6:}{B \rightarrow aB.}$ 

 $\overline{B}$ 

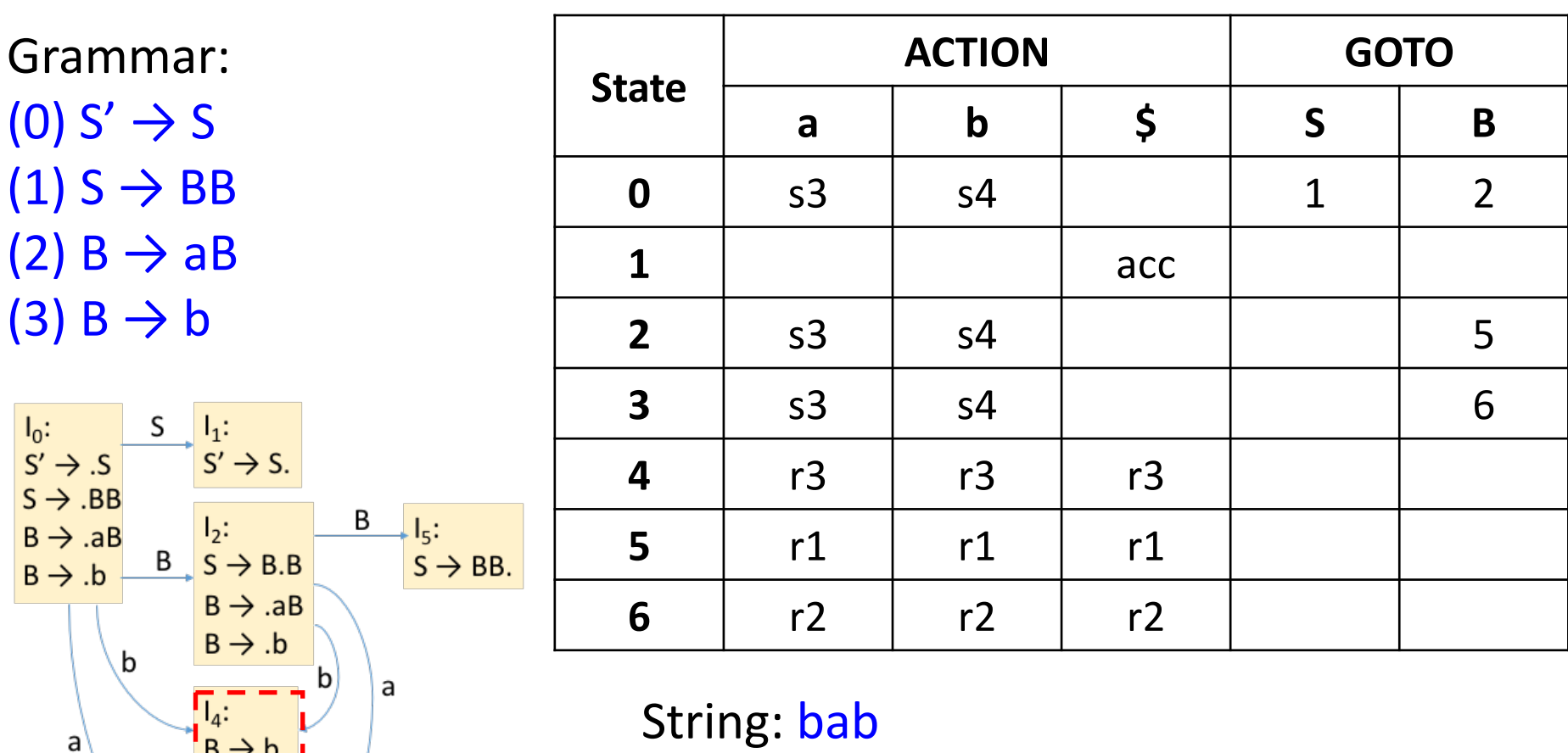

 $\#$ bab $\Diamond$  => b#ab $\Diamond$  => B#ab $\Diamond$  => Ba#b $\Diamond$ => Bab#\$ => BaB#\$ => BB#\$ => S#\$ **0 0 4 0 2 0 2 3**

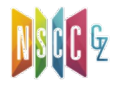

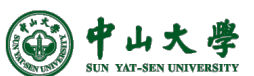

 $\frac{1}{16}$ 

 $\frac{1}{B}$ :<br>B  $\rightarrow$  a.B

 $B \rightarrow AB$ 

 $B \rightarrow .b$ 

 $I_6$ :<br>B  $\rightarrow$  aB.

B

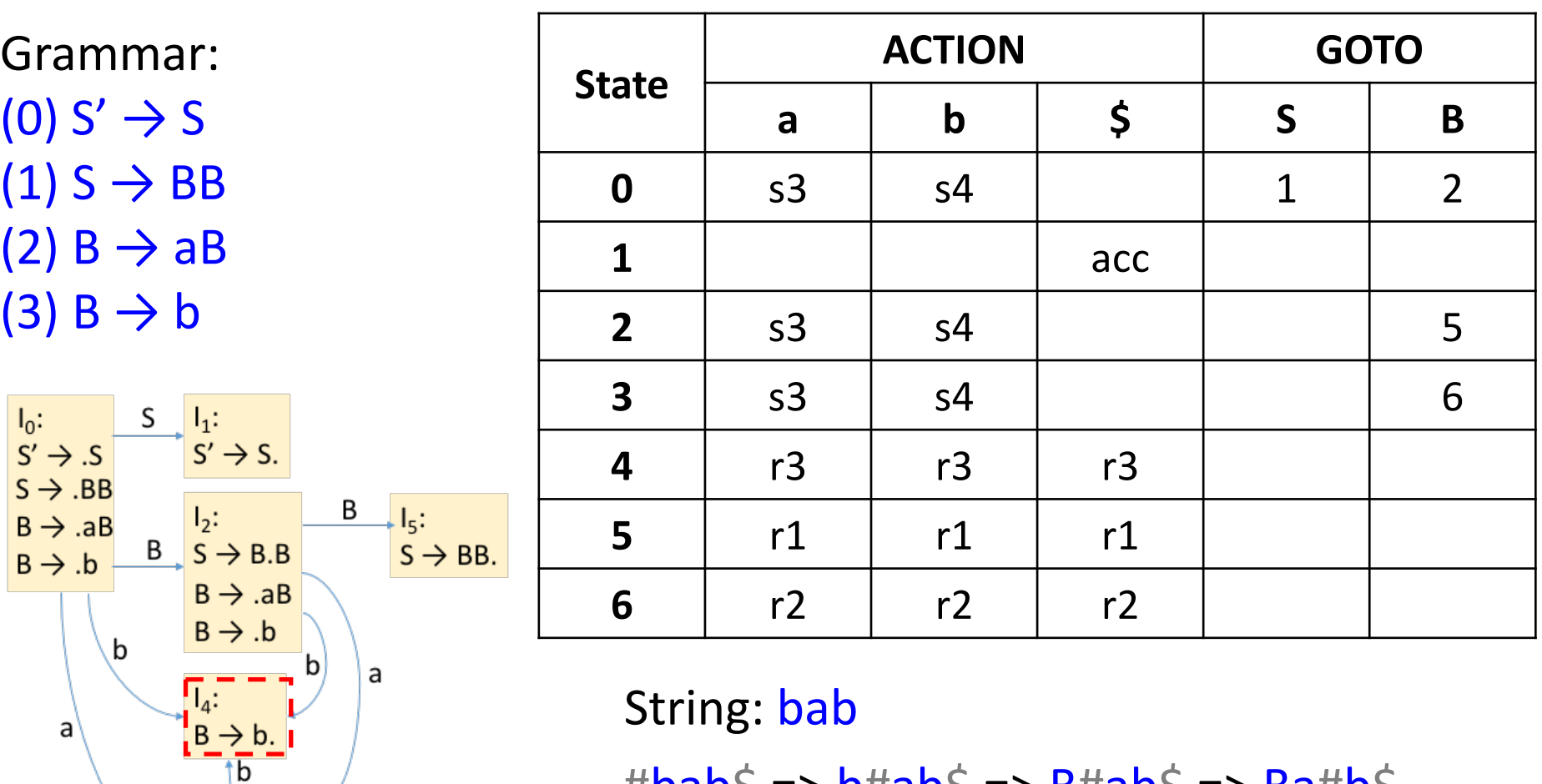

 $\sharp$ bab $\sharp$  => b#ab $\sharp$  => B#ab $\sharp$  => Ba#b $\sharp$ 

 $\Rightarrow$  Bab#\$ => BaB#\$ => BB#\$ => S#\$ **0 0 4 0 2 0 2 3**

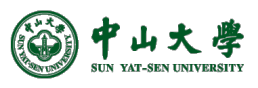

 $\begin{array}{c} I_3: \\ B \rightarrow a.B \end{array}$ 

 $B \rightarrow AB$ 

 $B \rightarrow .b$ 

 $I_6$ :<br>B  $\rightarrow$  aB.

Β

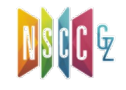

۱b

 $\frac{1}{1^{1_3}}$ :<br> $\frac{1}{1^{1_3}}$  =  $\rightarrow$  a.B

 $IB \rightarrow AB$ 

 $B \rightarrow .b$ 

 $I_6$ :<br>B  $\rightarrow$  aB.

 $\sf B$ 

a

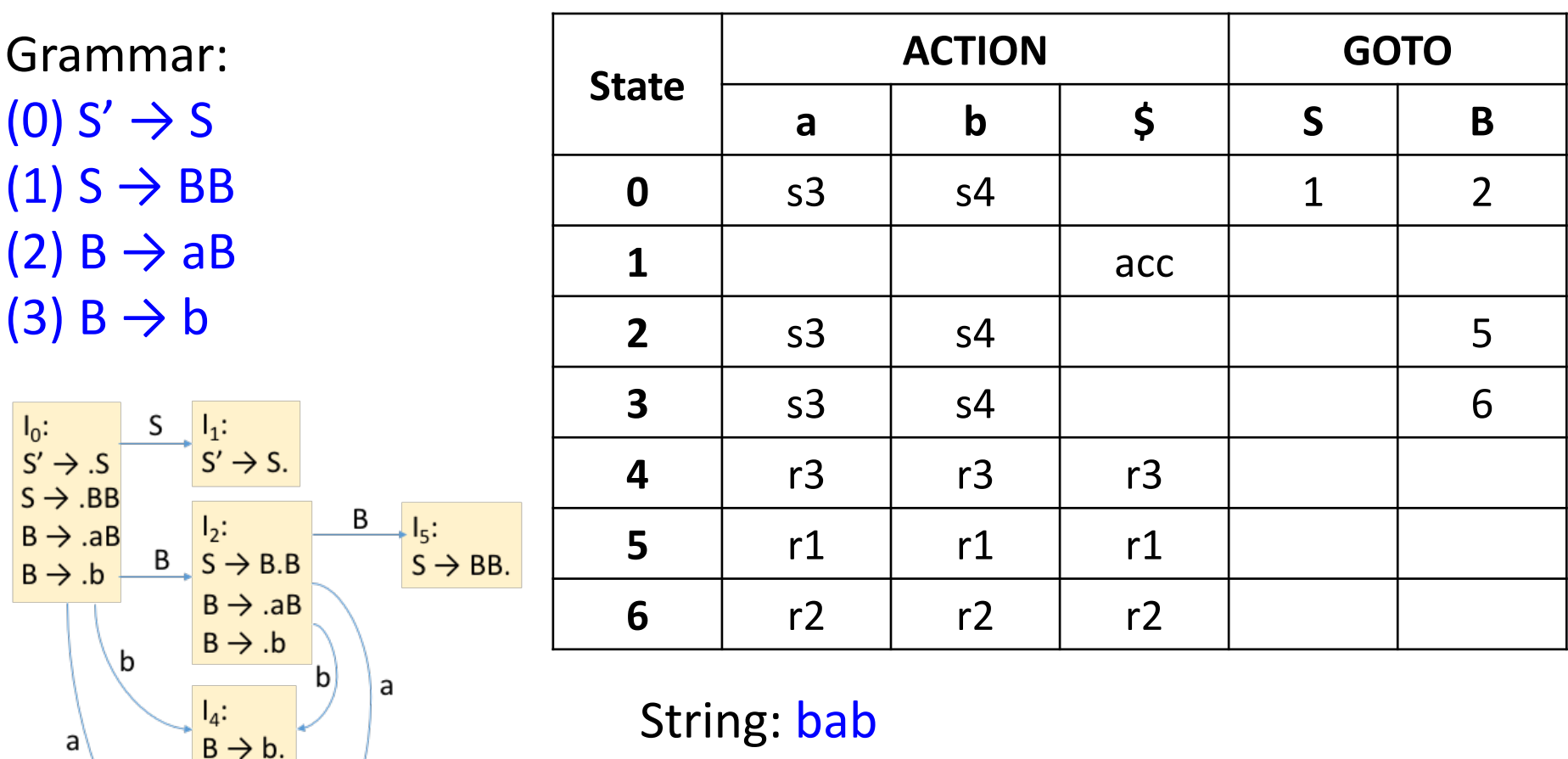

 $\sharp$ bab $\sharp$  => b#ab $\sharp$  => B#ab $\sharp$  => Ba#b $\sharp$ 

 $\Rightarrow$  Bab#\$ => BaB#\$ => BB#\$ => S#\$ **0 0 4 0 2 0 2 3**

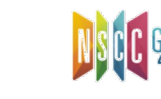

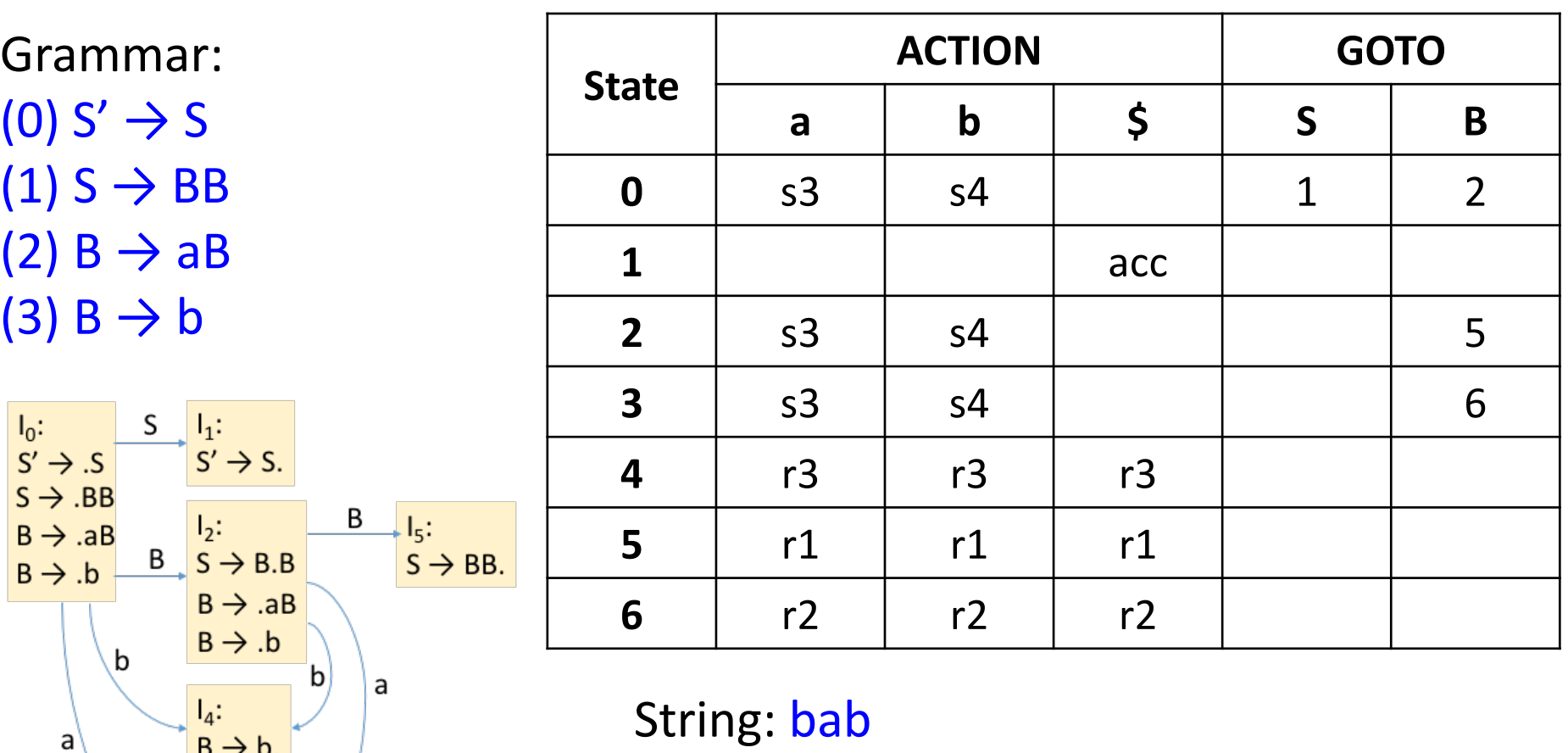

 $I_6$ :<br>B  $\rightarrow$  aB. Β  $B \rightarrow a.B$  $IB \rightarrow AB$ a  $B \rightarrow .b$ 

 $B \rightarrow b$ . tb

**13** String: bab  $\sharp$ bab $\sharp$  => b#ab $\sharp$  => B#ab $\sharp$  => Ba#b $\sharp$  $\Rightarrow$  Bab#\$ => BaB#\$ => BB#\$ => S#\$ **0 0 4 0 2 0 2 3 0 2 3 4 0 2 3**

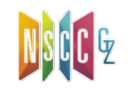

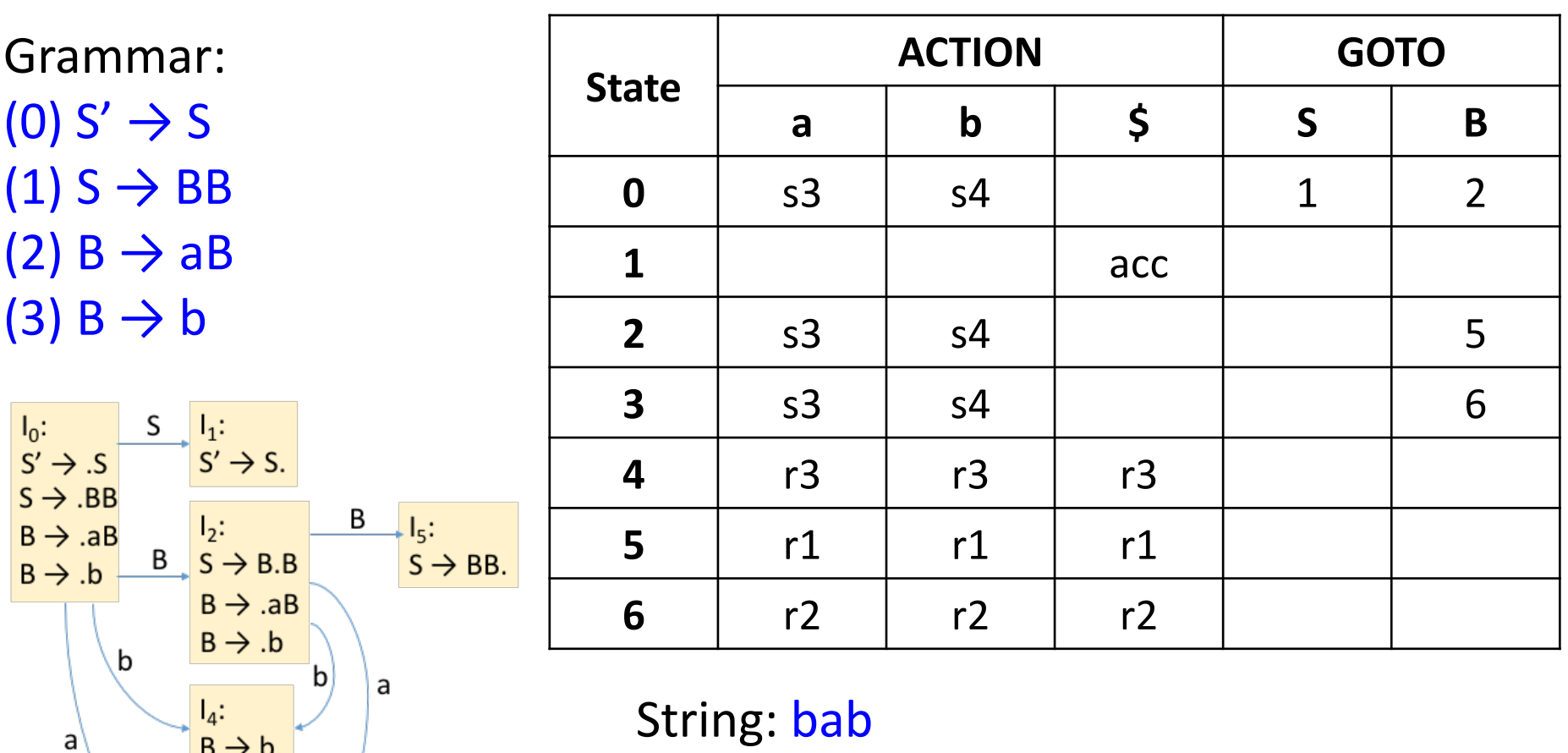

 $\sharp$ bab $\sharp$  => b#ab $\sharp$  => B#ab $\sharp$  => Ba#b $\sharp$  $\Rightarrow$  Bab#\$ => BaB#\$ => BB#\$ => S#\$ **0 0 4 0 2 0 2 3 0 2 3 4 0 2 3**

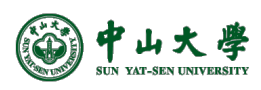

 $B \rightarrow b.$  $\overline{\text{b}}$ 

 $I_3:$ <br> $B \rightarrow a.B$ 

 $B \rightarrow AB$ 

 $B \rightarrow .b$ 

B

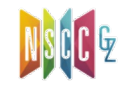

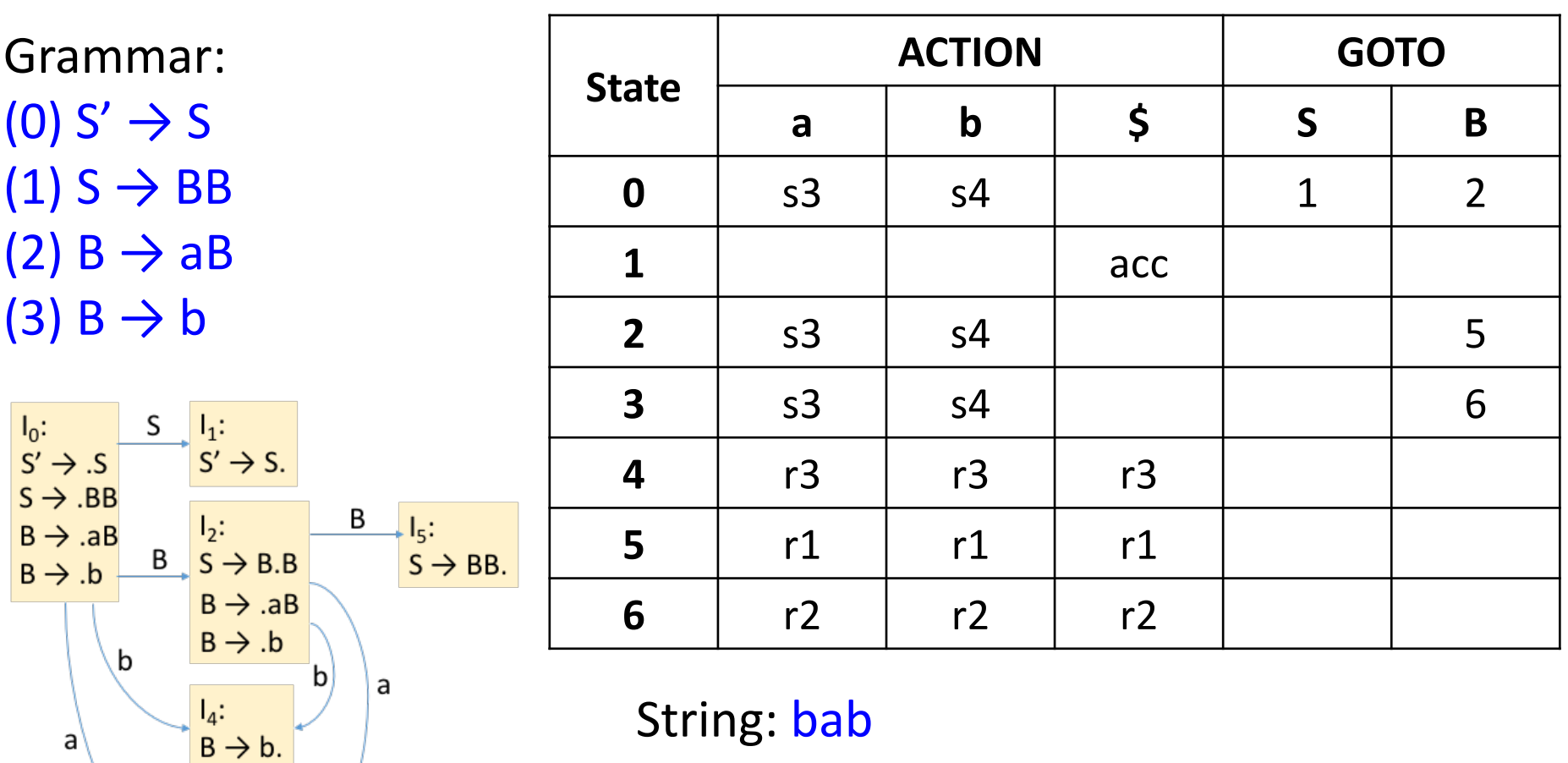

 $\sharp$ bab $\sharp$  => b#ab $\sharp$  => B#ab $\sharp$  => Ba#b $\sharp$  $\Rightarrow$  Bab#\$ => BaB#\$ => BB#\$ => S#\$ **0 0 4 0 2 0 2 3 0 2 3 4 0 2 3 6**

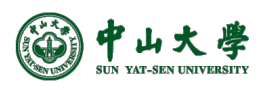

 $\overline{\text{b}}$ 

 $I_3:$ <br> $B \rightarrow a.B$ 

 $B \rightarrow AB$ 

 $B \rightarrow .b$ 

B

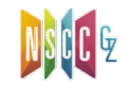

b

 $\frac{1}{3}$ :<br>B  $\rightarrow$  a.B

 $B \rightarrow AB$ 

 $B \rightarrow .b$ 

 $\sf B$ 

a

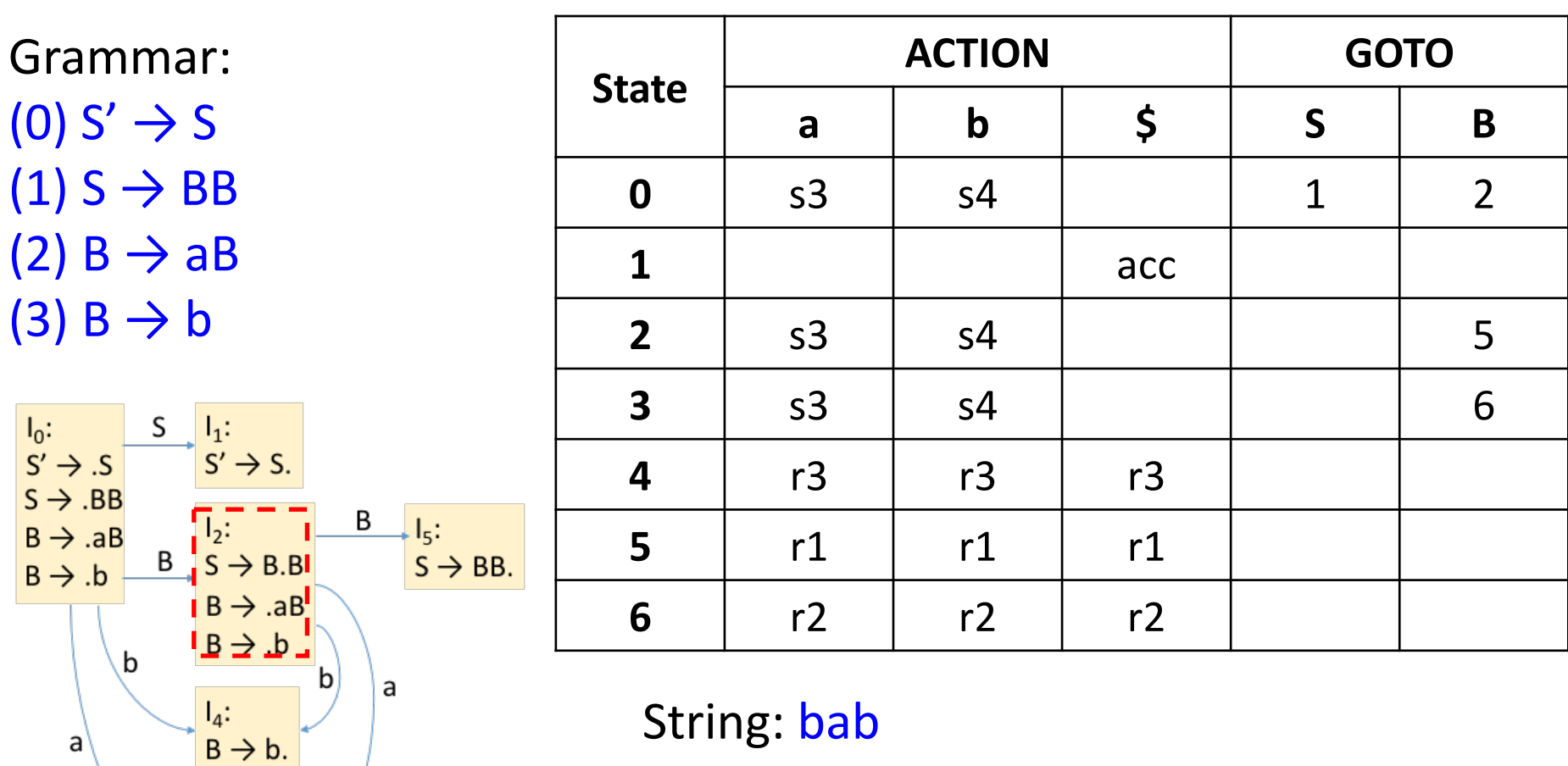

 $\#$ bab $\Diamond$  => b#ab $\Diamond$  => B#ab $\Diamond$  => Ba#b $\Diamond$ 

 $\Rightarrow$  Bab#\$ => BaB#\$ => BB#\$ => S#\$ **0 0 4 0 2 0 2 3**

 $I_6$ :<br>B  $\rightarrow$  aB.

**0 2 3 4 0 2 3 6**

١b

 $\frac{1}{3}$ :<br>B  $\rightarrow$  a.B

 $B \rightarrow AB$ 

 $B \rightarrow .b$ 

B

a

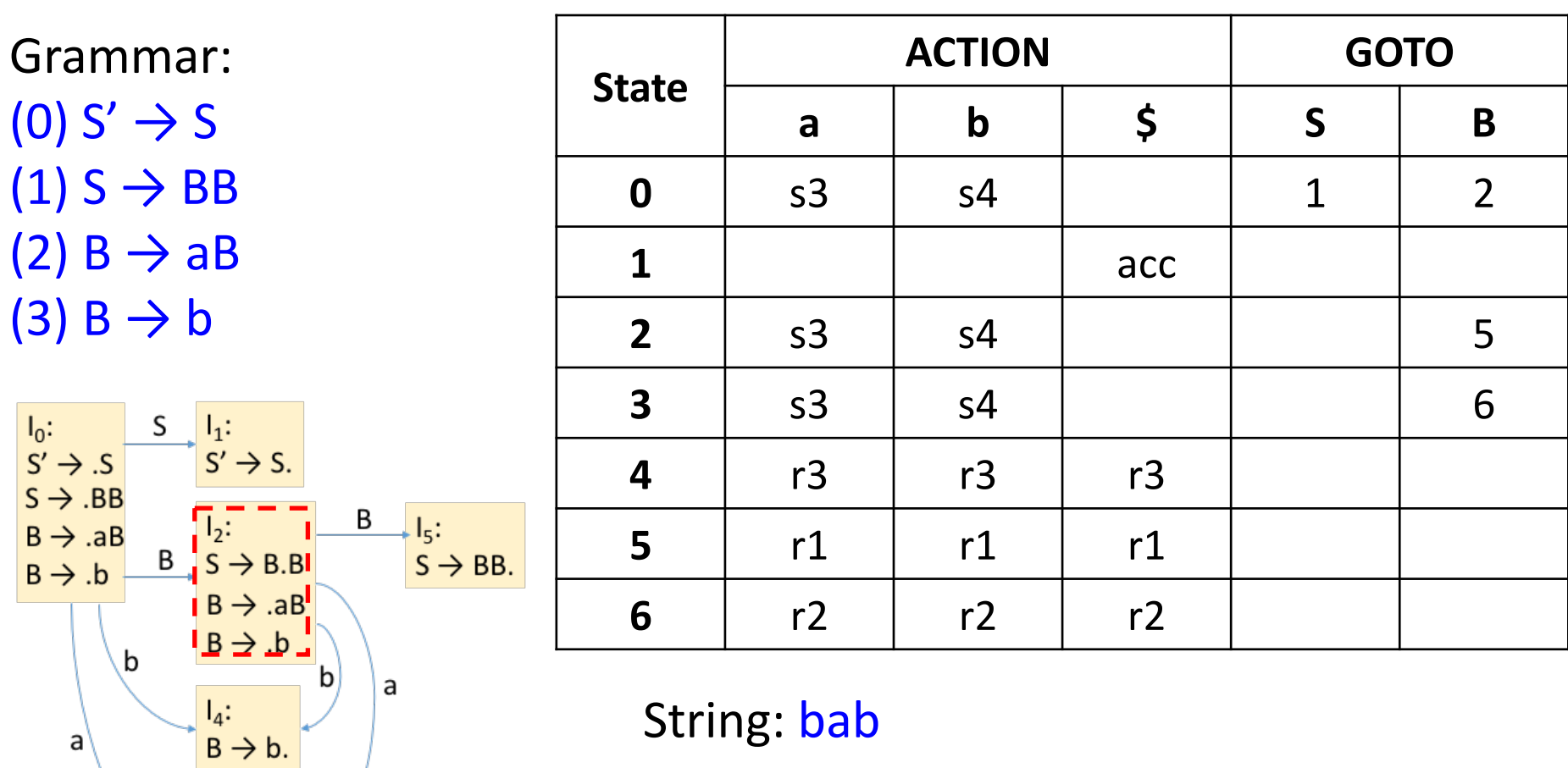

- $\#$ bab $\Diamond$  => b#ab $\Diamond$  => B#ab $\Diamond$  => Ba#b $\Diamond$
- $\Rightarrow$  Bab#\$ => BaB#\$ => BB#\$ => S#\$ **0 0 4 0 2 0 2 3**

**0 2 3 4 0 2 3 6 0 2**

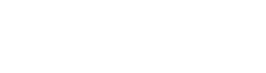

 $I_6$ :<br>B  $\rightarrow$  aB.

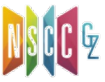

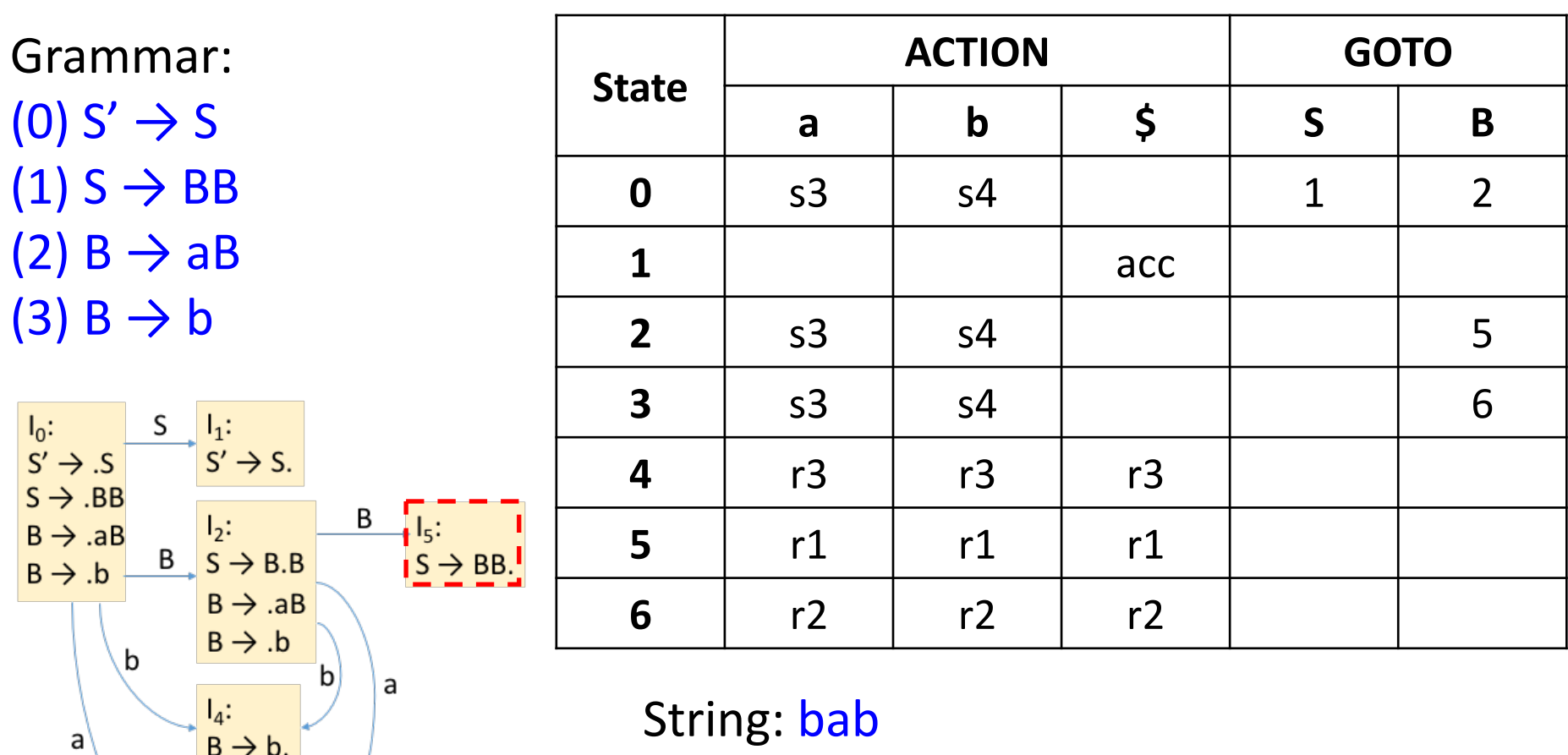

- $\#$ bab $\Diamond$  => b#ab $\Diamond$  => B#ab $\Diamond$  => Ba#b $\Diamond$
- $\Rightarrow$  Bab#\$ => BaB#\$ => BB#\$ => S#\$ **0 0 4 0 2 0 2 3**

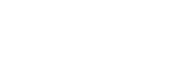

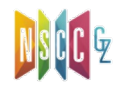

 $\overline{\mathsf{b}}$ 

 $\overline{B}$ <br> $\overline{B}$   $\rightarrow$  a.B

 $B \rightarrow AB$ 

 $B \rightarrow .b$ 

 $I_6$ :<br>B  $\rightarrow$  aB.

 $\overline{B}$ 

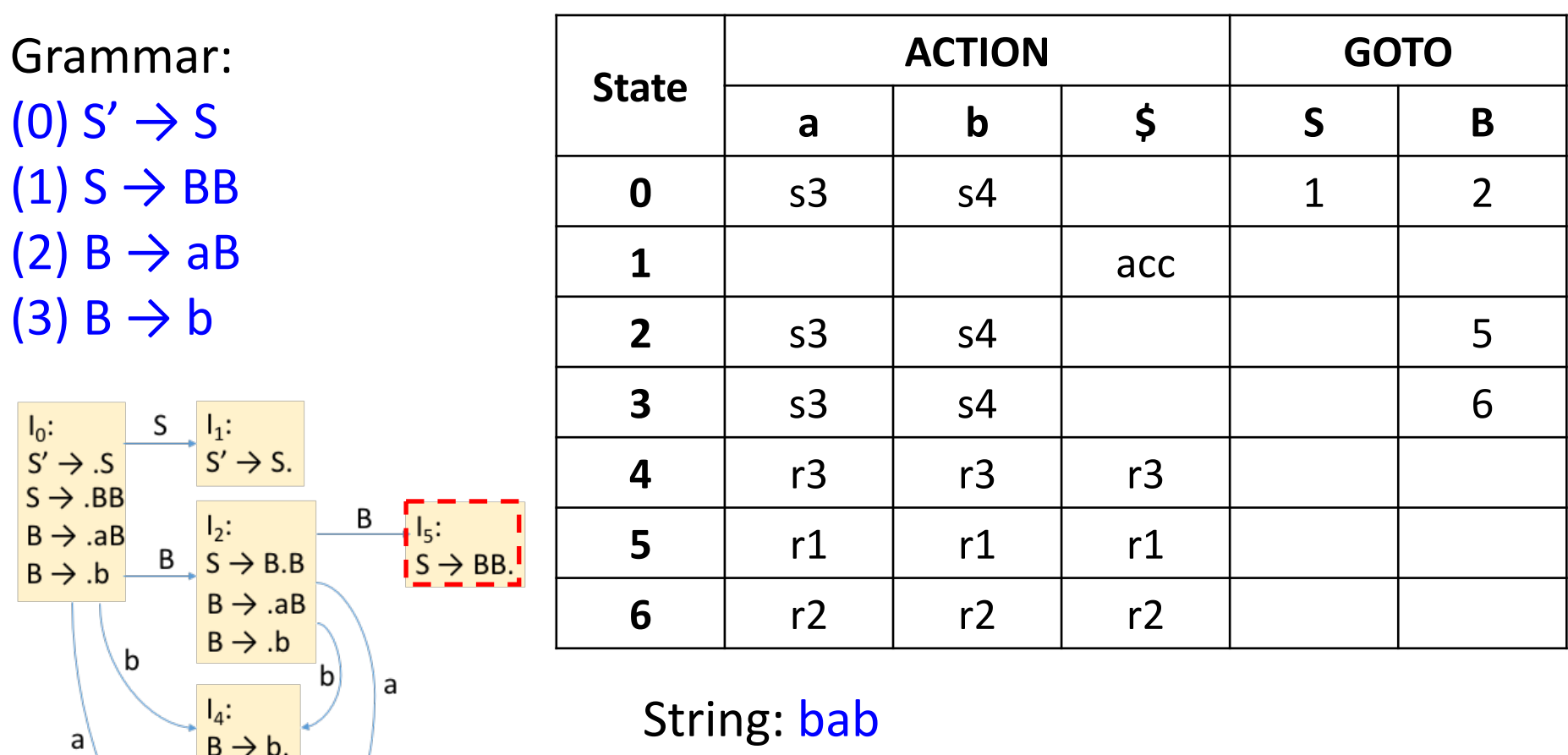

- $\#$ bab $\Diamond$  => b#ab $\Diamond$  => B#ab $\Diamond$  => Ba#b $\Diamond$
- => Bab#\$ => BaB#\$ => BB#\$ => S#\$ **0 0 4 0 2 0 2 3**

$$
0 2 3 4 \t 0 2 3 6 \t 0 2 5
$$

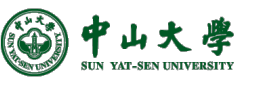

 $\overline{\mathsf{b}}$ 

 $\overline{B}$ <br> $\overline{B}$   $\rightarrow$  a.B

 $B \rightarrow AB$ 

 $B \rightarrow .b$ 

 $I_6$ :<br>B  $\rightarrow$  aB.

 $\sf B$ 

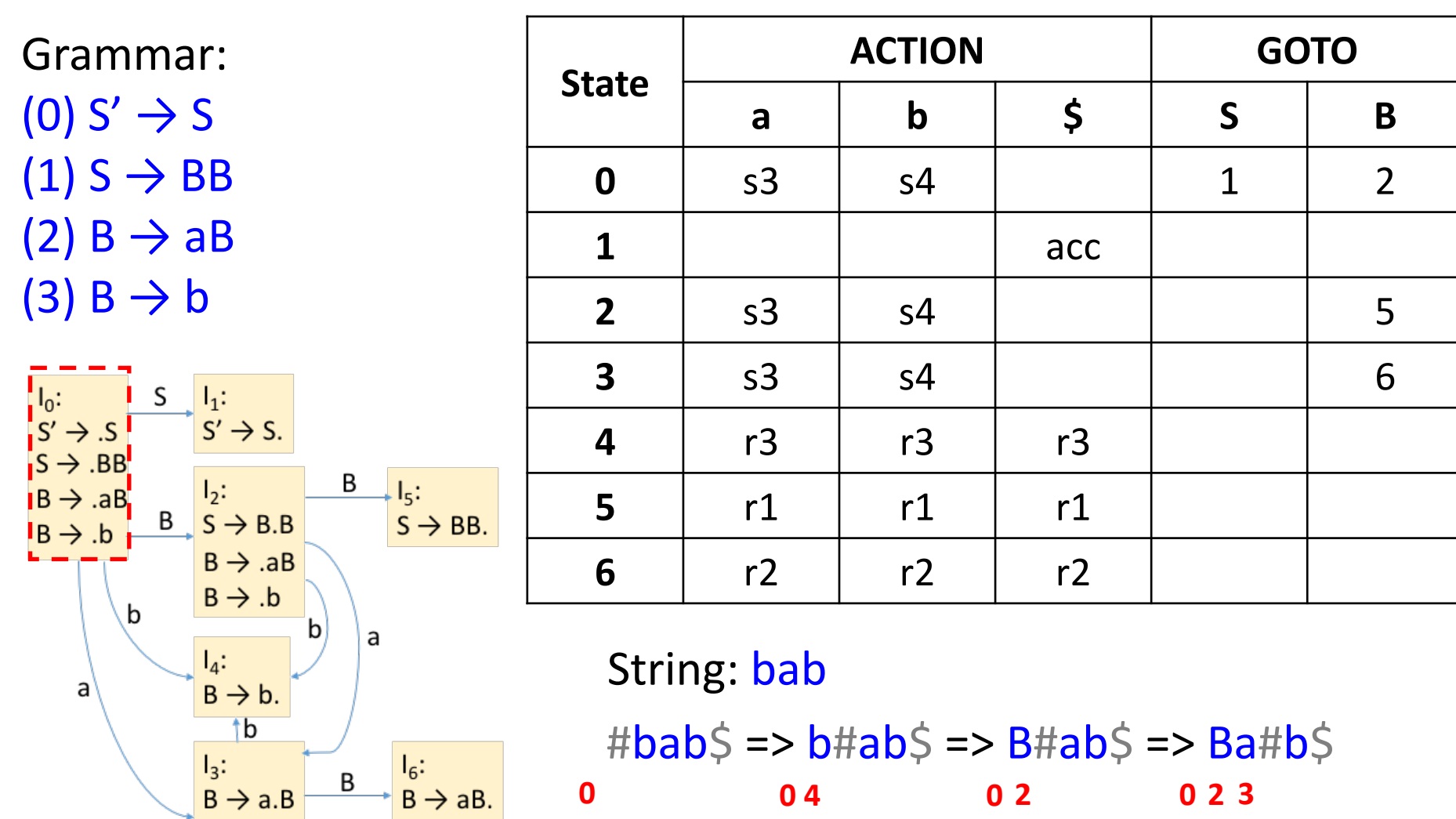

#bab\$ => b#ab\$ => B#ab\$ => Ba#b\$ => Bab#\$ => BaB#\$ => BB#\$ => S#\$ **0 0 4 0 2 0 2 3 0 2 3 4 0 2 3 6 0 2 5**

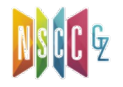

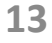

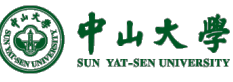

 $B \rightarrow AB$ 

 $B \rightarrow b$ 

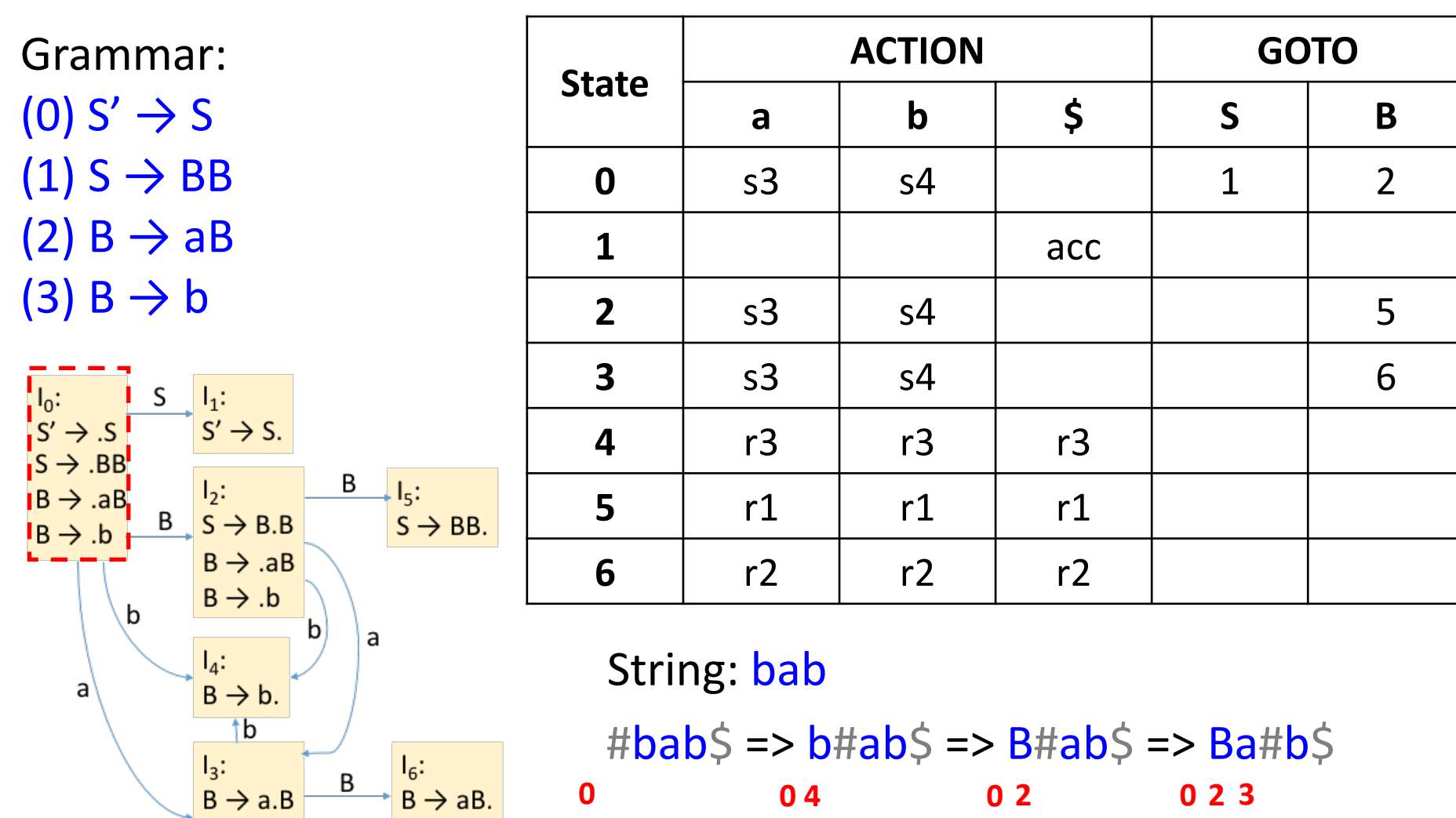

#bab\$ => b#ab\$ => B#ab\$ => Ba#b\$  $\Rightarrow$  Bab#\$ => BaB#\$ => BB#\$ => S#\$ **0 0 4 0 2 0 2 3 0 2 3 4 0 2 3 6 0 2 5 0**

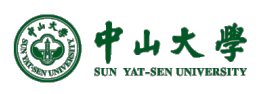

 $B \rightarrow AB$ 

 $B \rightarrow b$ 

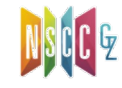

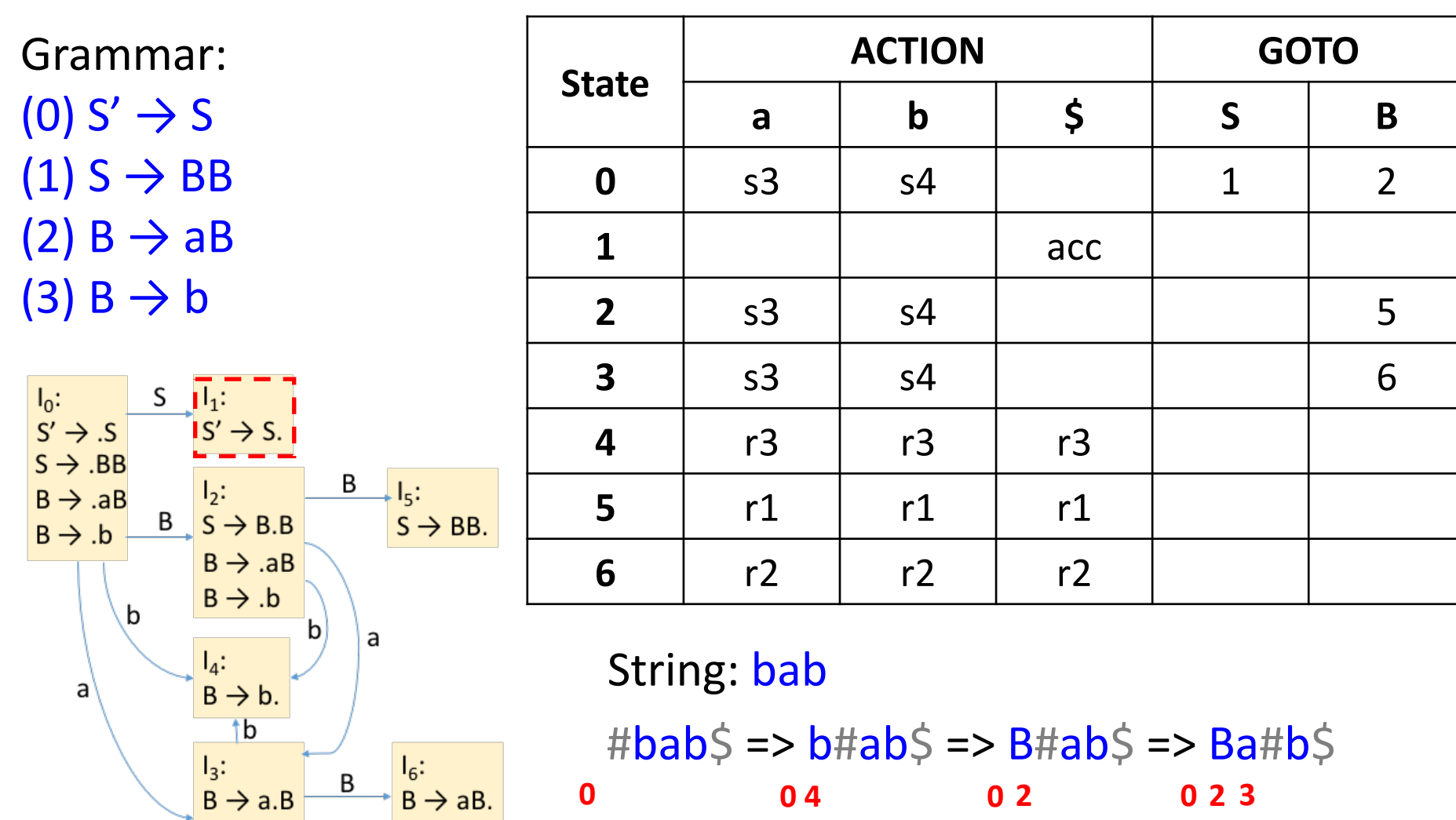

1 <del>0 ماد – جمہ</del><br>2 <mark>0</mark>  $\Rightarrow$  Bab#\$ => BaB#\$ => BB#\$ => S#\$ **0 0 4 0 2 0 2 3 0 2 3 4 0 2 3 6 0 2 5 0**

 $B \rightarrow AB$ 

 $B \rightarrow .b$ 

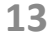

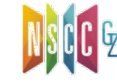

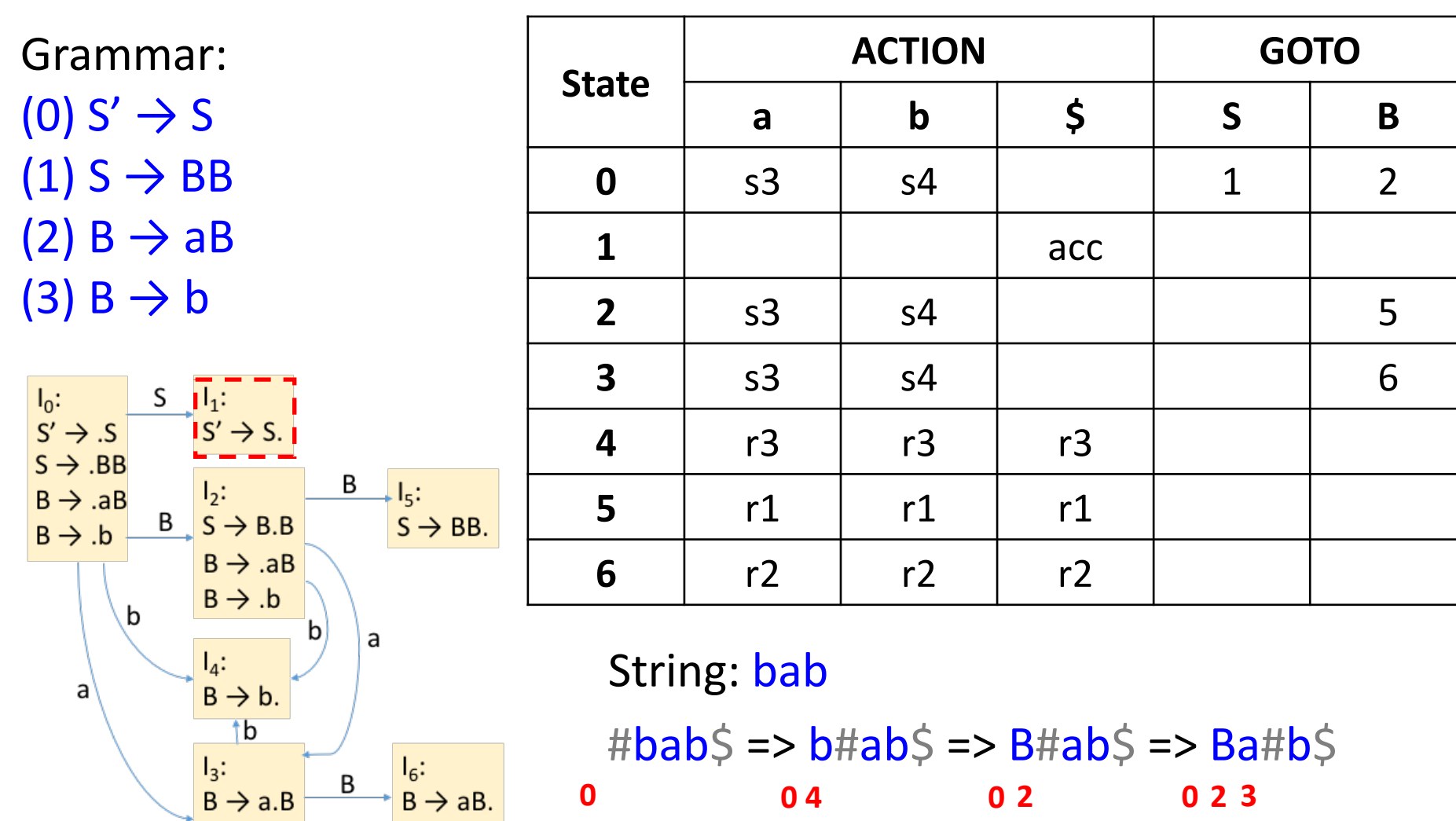

 $\Rightarrow$  Bab#\$ => BaB#\$ => BB#\$ => S#\$ **0 0 4 0 2 0 2 3 0 2 3 4 0 2 3 6 0 2 5 0 1**

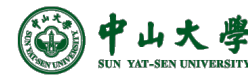

 $B \rightarrow AB$ 

 $B \rightarrow .b$ 

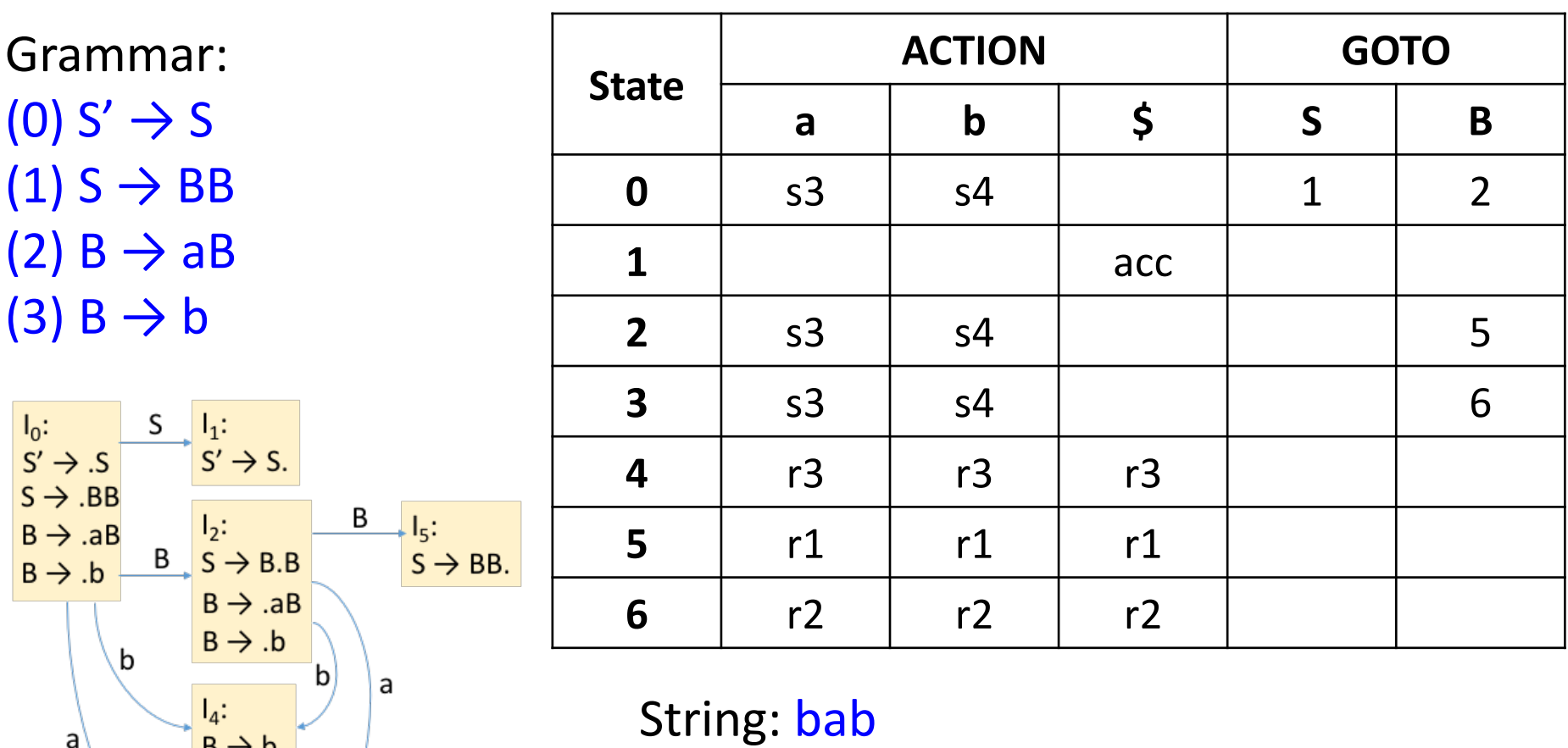

**13**  $\#$ bab $\Diamond$  => b#ab $\Diamond$  => B#ab $\Diamond$  => Ba#b $\Diamond$  $\Rightarrow$  Bab#\$ => BaB#\$ => BB#\$ => S#\$ **0 0 4 0 2 0 2 3 0 2 3 4 0 2 3 6 0 2 5 0 1**

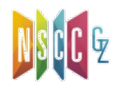

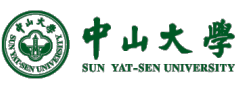

 $\overline{\mathsf{b}}$ 

 $\overline{B}$ <br> $\overline{B}$  + a.B

 $B \rightarrow AB$ 

 $B \rightarrow .b$ 

 $I_6$ :<br>B  $\rightarrow$  aB.

Β

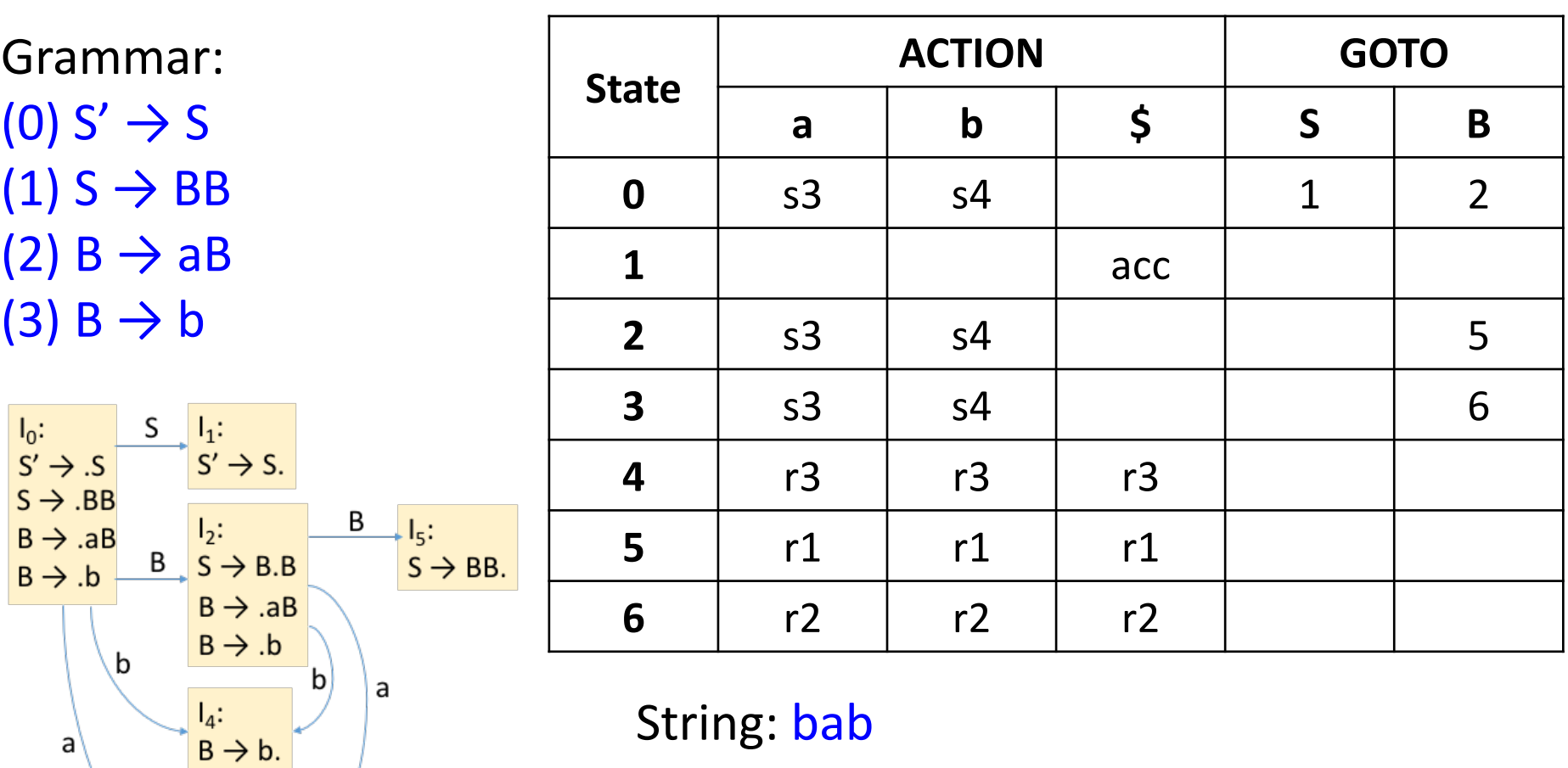

 $\#$ bab $\Diamond$  => b#ab $\Diamond$  => B#ab $\Diamond$  => Ba#b $\Diamond$ 

 $\Rightarrow$  Bab#\$ => BaB#\$ => BB#\$ => S#\$

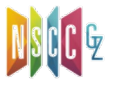

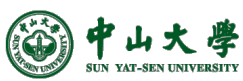

 $\overline{\mathsf{b}}$ 

 $\frac{1}{3}$ :<br>B  $\rightarrow$  a.B

 $B \rightarrow AB$ 

 $B \rightarrow .b$ 

 $I_6$ :<br>B  $\rightarrow$  aB.

B

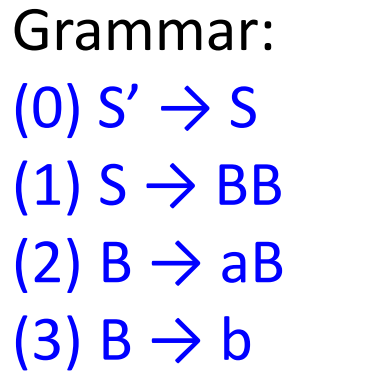

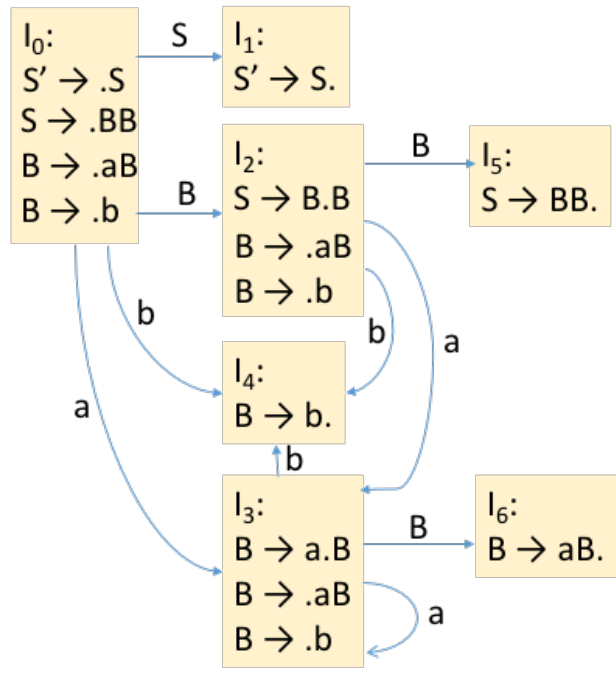

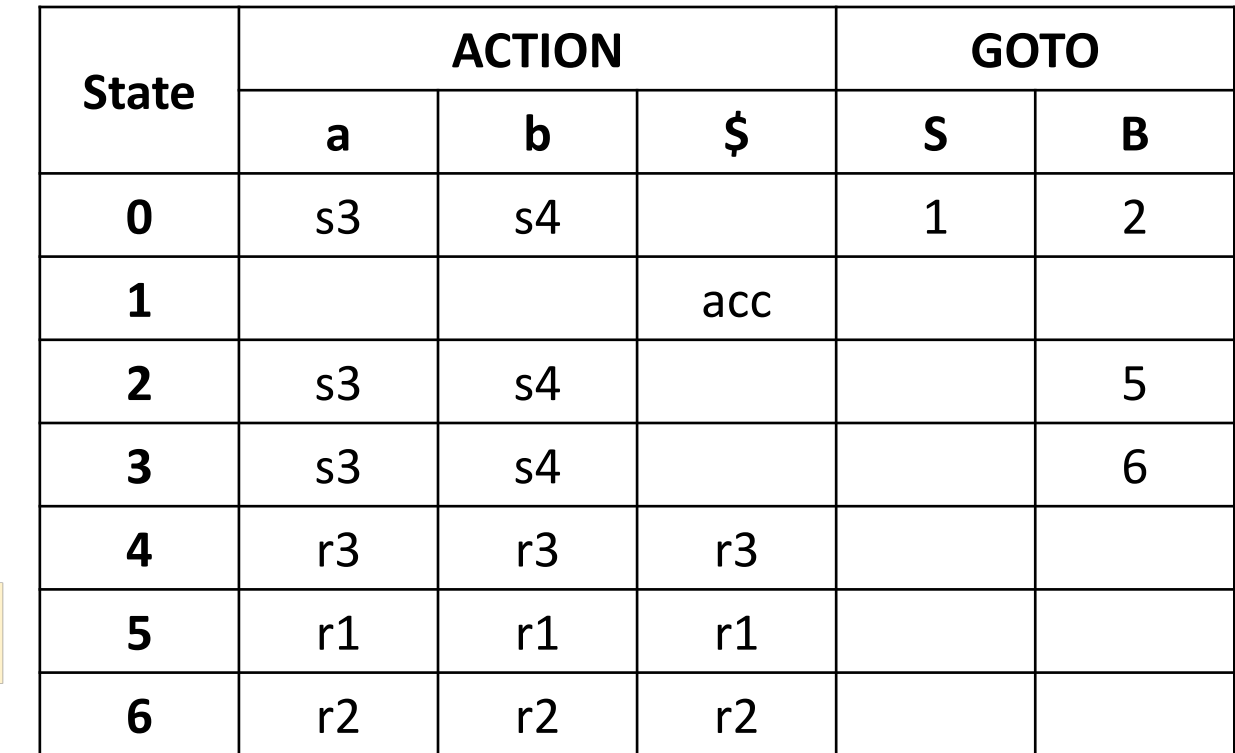

#### ☆ 是LR(0), 没有任何lookahead ☆

o state直接决定了是shift/reduce, 并不需要看输入符号 => Bab#\$ => BaB#\$ => BB#\$ => S#\$ o 若shift,输入符号从input buffer移入stacko 若reduce, 输入符号及整个input buffer没有任何变化

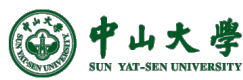

# LR(0) Parsing

- Construct LR(0) automaton from the Grammar $\left[\pm \right. \right. \times$ 自动机]
- Idea: assume
	- − Input buffer contains ⍺[但buffer不止有⍺]
	- − Next input is *t*[⍺后是t]
	- $-$  DFA on input  $\alpha$  terminates in state s <sup>p</sup> ⍺[处理完毕后处于状态](http://openclassroom.stanford.edu/MainFolder/courses/Compilers/docs/slides/08-05-slr-parsing-annotated.pdf)s
- Next: **reduce** by **X**  $\rightarrow$  β if[归约]
	- $-$  s contains item  $X \rightarrow \beta$ .
- Or, **shift** if[移进]
	- − s contains item X → β·*tω*
	- − Equivalent to saying s has a transition labeled *t*

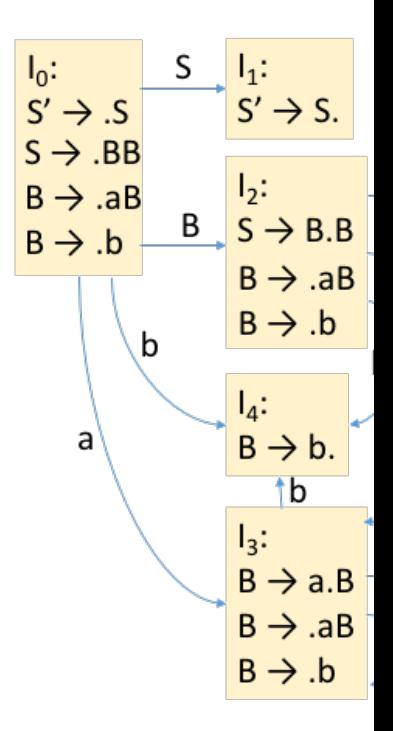